# **CENTRO DE INVESTIGACIÓN CIENTÍFICA Y DE EDUCACIÓN SUPERIOR DE ENSENADA**

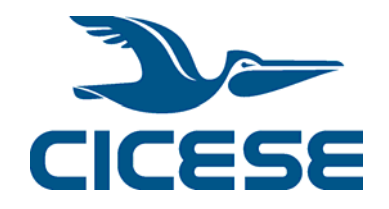

# **PROGRAMA DE POSGRADO EN CIENCIAS**

## **EN CIENCIAS DE LA TIERRA**

## **EXPLORACIÓN GEOFÍSICA APLICADA A HIDROGEOLOGÍA EN LA CUENCA DE SANTO TOMÁS, B.C.**

**TESIS** 

que para cubrir parcialmente los requisitos necesarios para obtener el grado de MAESTRO EN CIENCIAS

> Presenta: ANA CRISTINA ISLAS ROMO

Ensenada, Baja California, México, Enero de 2010

#### **TESIS DEFENDIDA POR**

#### Ana Cristina Islas Romo

Y APROBADA POR EL SIGUIENTE COMITÉ

Dr. Jesé Manuel Romo Jones

Director del Comité

Dr. Enrique Gómez Treviño

Dr. Thomas Gunter Kretzschmar

Miembro del Comité

Miembro del Comité

Dra. María Isabel Ramirez Aguilar

Miembro del Comité

Dr. Thomas Gunter Kretzschmar

Coordinador del programa de posgrado en Ciencias de la Tierra

Dr. David Hilapió Covarrubias Rosales

Director de Estudios de Posgrado

15 de enero de 2010

**RESUMEN** de la tesis de **Ana Cristina Islas Romo,** presentada como requisito parcial para la obtención del grado de MAESTRO EN CIENCIAS en CIENCIAS DE LA TIERRA con orientación en GEOFÍSICA APLICADA. Ensenada, Baja California. Enero de 2010.

## **EXPLORACIÓN GEOFÍSICA APLICADA A HIDROGEOLOGÍA EN LA CUENCA DE SANTO TOMÁS, B.C.**

Resumen aprobado por:

Dr. José Manuel Romo Jones Director de Tesis

En el valle de Santo Tomás, localizado 50 km al sureste de la ciudad de Ensenada, B. C., se encuentra ubicada una de las principales zonas vinícolas de la región, por lo que los recursos hidráulicos son de gran interés. En este lugar se realizó un estudio geofísico utilizando el método audio-magnetotelúrico (AMT) para determinar la conductividad eléctrica del subsuelo. Se realizaron 82 estaciones distribuidas en tres perfiles con orientación N-S aproximadamente, cruzando el valle de Santo Tomás en su parte más angosta. Los datos fueron colectados con el equipo Stratagem en un rango de frecuencias de 10 Hz a 100 kHz. Para determinar la profundidad al basamento y la profundidad al nivel freático construimos modelos de la resistividad del subsuelo en una y dos dimensiones. La inversión en 1D fue implementada durante el curso de posgrado de inversión de datos y para 2D se utilizó un algoritmo de Gauss-Newton de inversión regularizada. Los resultados muestran una zona conductora que va de unos cuantos metros hasta una profundidad de 200 metros aproximadamente, ésta unidad puede interpretarse como la zona del acuífero. En los primeros 20 metros de los modelos se aprecia una zona menos conductora (200 a 500 Ohm-m), la cual se asocia a la zona vadosa. Por último tenemos una unidad más resistiva correspondiente al basamento, el cual se estima a alrededor de 200 m de profundidad.

**Palabras Clave:** Resistividad eléctrica, Audio-magnetotelúrico, Hidrogeología, Baja California, México.

**ABSTRACT** of the thesis presented by **Ana Cristina Islas Romo** as a partial requirement to obtain the MASTER OF SCIENCE degree in EARTH SCIENCES with orientation in APPLIED GEOPHYSICS. Ensenada, Baja California, México, January, 2010.

## **GEOPHYSICAL EXPLORATION APPLIED TO HYDROGEOLOGY IN SANTO TOMÁS BASIN, B.C.**

The Santo Tomás valley, located 50 km southeast of Ensenada, Baja California, is one of the most important viniculture zones in all of México. Therefore, aquifer characterization is very important for the area. An audio-magnetotelluric (AMT) survey was conducted to determinate electrical conductivity of the ground. The survey consisted of 82 sites, measured in three profiles 1 to 2 km long. The profiles cross the valley in its narrowest section, with a roughly N-S orientation. Data was collected using Stratagem EH4 (by Geometrics) in frequencies between 10 Hz to 92 kHz. To estimate basement and water table depths, we generated 1D and 2D ground resistivity models. The 1D inversion algorithm was written during the inversion theory course at cicese's graduate program, for 2D inversion we use a Gauss-Newton regularized inversion algorithm. The results show a conductive zone from a few meters up to depths of 200 meters; this unit can be interpreted as the aquifer zone. The models show a less conductive zone (200 a 500 Ohm-m) in the shallow 20 meters, which is interpreted as the vadose zone. Finally, we have a resistive unit corresponding to the basement, estimated around 200 meters depth.

**Key Words:** Electrical resistivity, Audio-magnetotellurics, Hydrogeology, Baja California, México.

**Dedicatorias** 

A mis padres y hermanos, por todo su apoyo y amor

A mis compañeros y amigos, por su ayuda y buenos momentos

A mis profesores, por la enseñanza brindada

**Gracias.** 

# Agradecimientos

A mi asesor el Dr. José Manuel Romo por su enseñanza y paciencia a lo largo del desarrollo de esta tesis.

A los miembros del comité Dr. Enrique Gómez Treviño, Dr. Thomas Kretzschmar y Dra. Isabel Ramírez, por sus comentarios y sugerencias.

Al personal técnico por su colaboración en campo, especialmente Enrique, Jaime y Alejandro.

A M.C. Juan Manuel por sus aportaciones y colaboración en el trabajo de campo y en especial a sus alumnas Cecilia Cortina y Elvia Ramón, por su ayuda y amistad incondicional.

A todo el departamento de Ciencias de la Tierra, especialmente a Martha Barrera, Bárbara Uribe, Guadalupe Zepeda, José Mojarro y Humberto Benítez.

A mis compañeros y amigos.

Al CICESE por brindarme la oportunidad de estudiar una maestría y al Consejo Nacional de Ciencia y Tecnología por brindarme la ayuda económica para ello.

# CONTENIDO

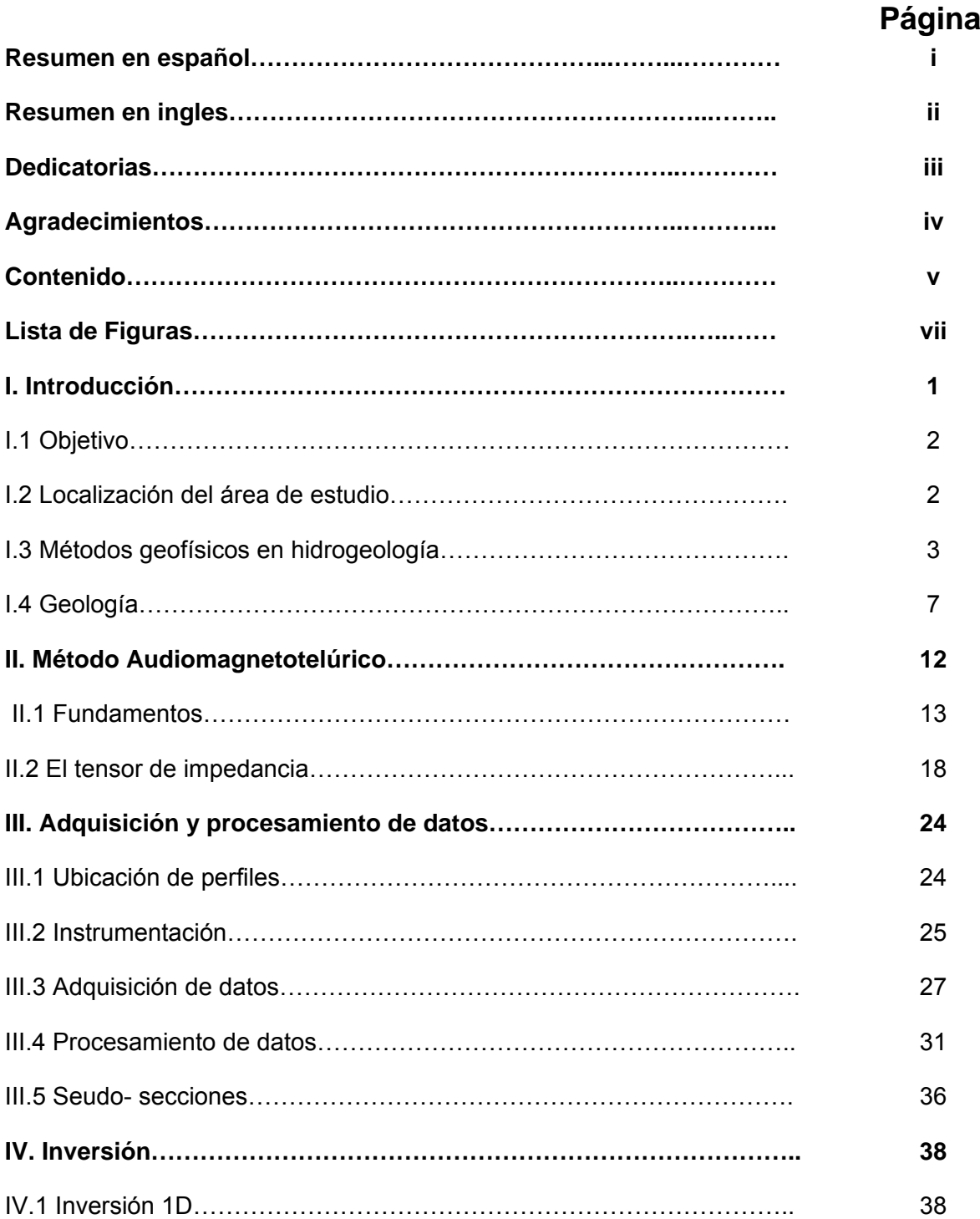

# CONTENIDO (continuación)

# **Página**

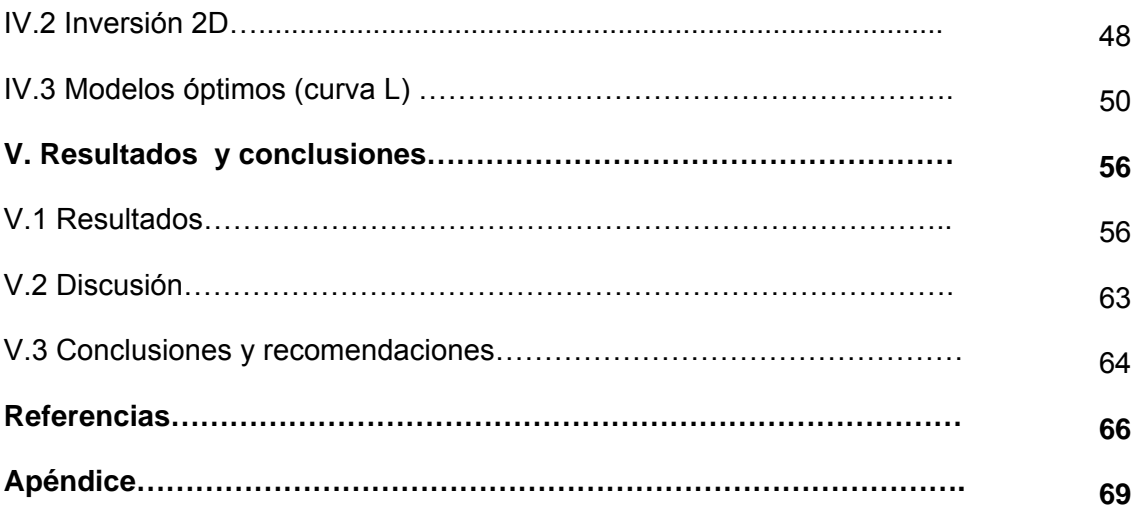

# LISTA DE FIGURAS

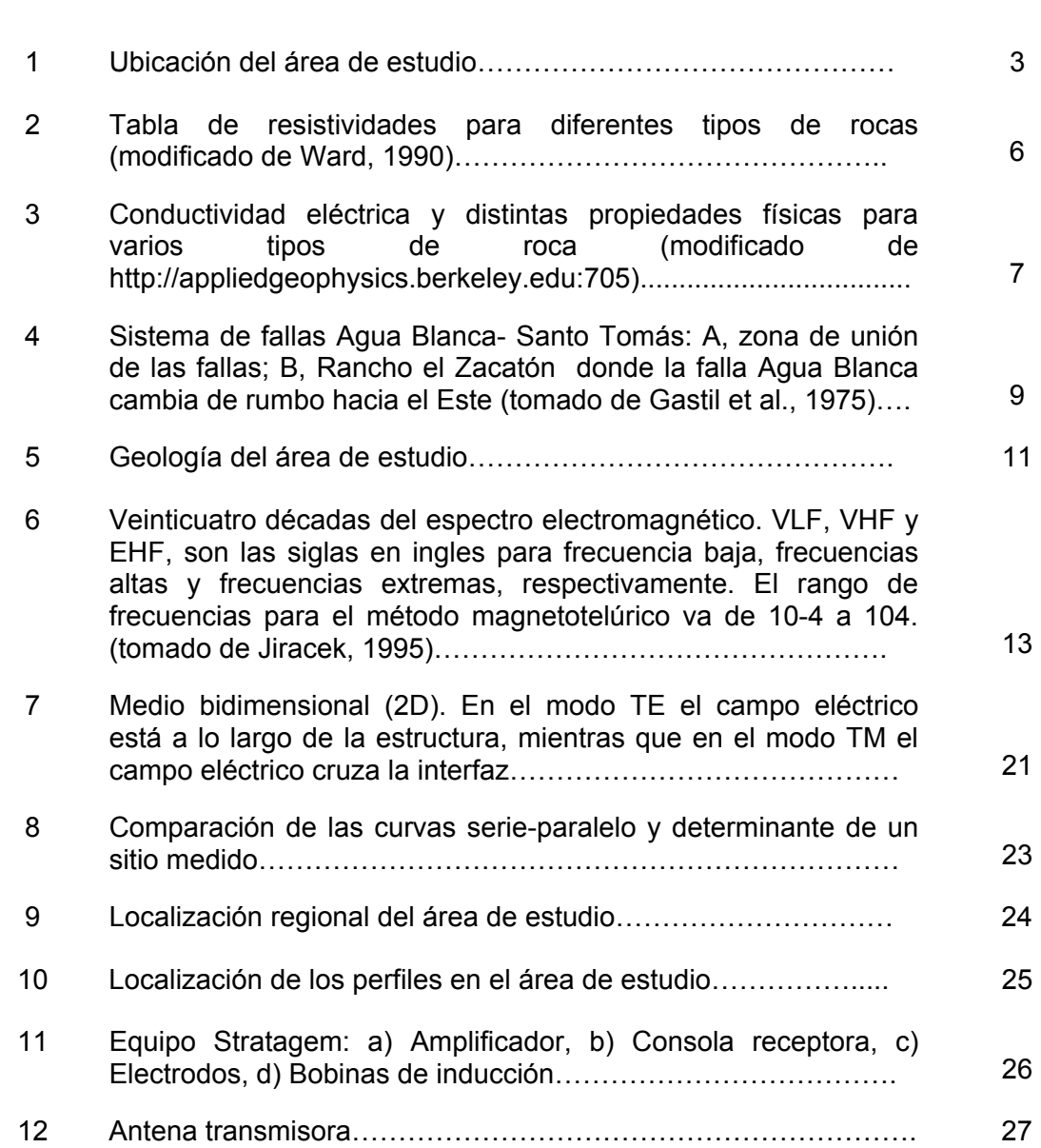

# *Figura* **Página**

# LISTA DE FIGURAS (continuación)

# *Figura* **Página**

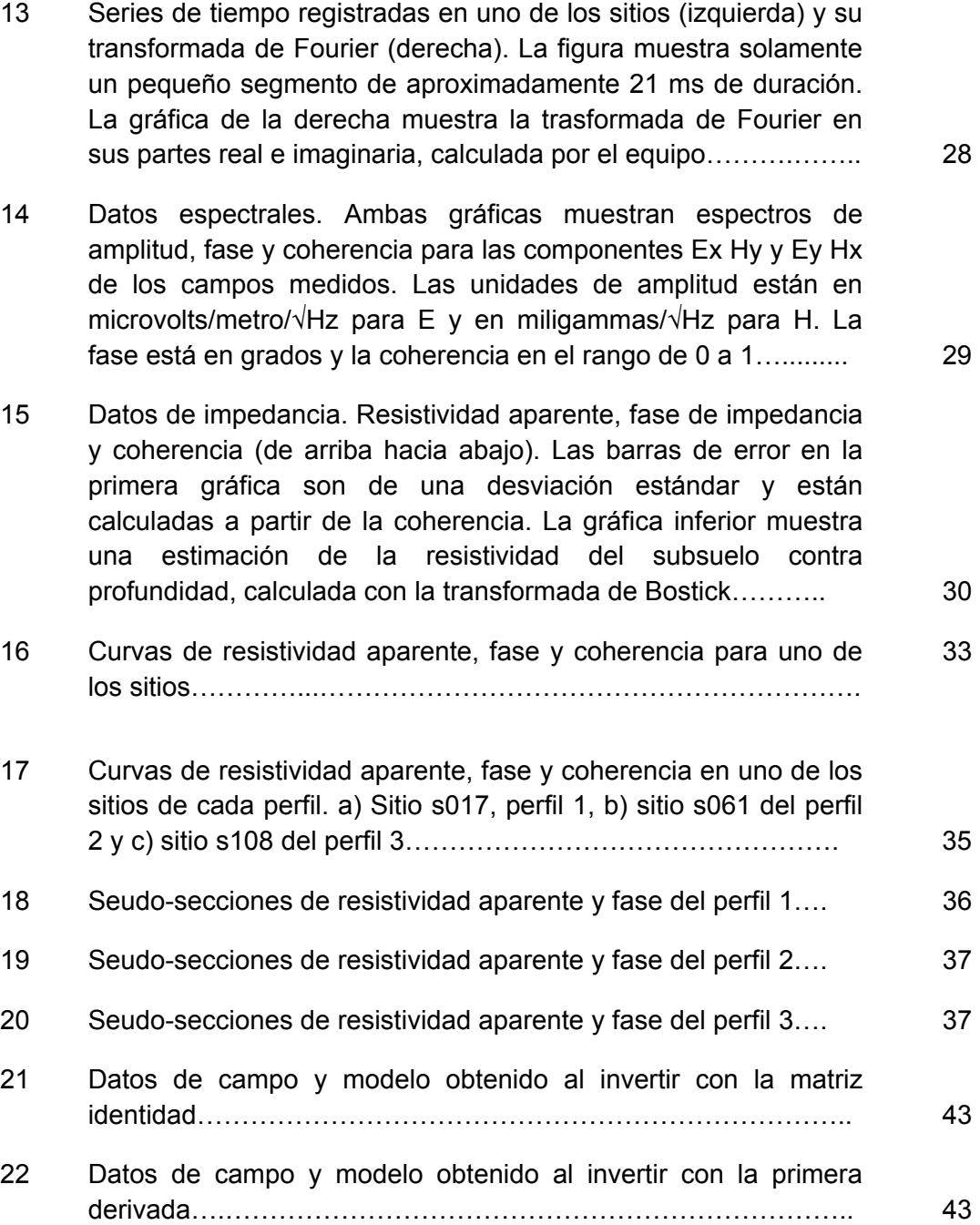

viii

# LISTA DE FIGURAS (continuación)

# *Figura* **Página**  23 Datos de campo y modelo obtenido al invertir con la segunda derivada ………………………………………………………………... 44 24 Modelos obtenidos con las diferentes matrices utilizadas……… 44 25 Datos de campo y modelos obtenidos al invertir con las diferentes matrices. a) Matriz identidad, b) primera derivada y c) segunda derivada……………………………………….………... 46 26 Modelos obtenidos con las diferentes matrices utilizadas.……….. 47 27 Modelos de algunos sitios utilizando la primera derivada………… 48 28 Curva L…………………………………………………………………. 50 29 Modelos del perfil 1 con diferentes valores de  $\tau$  y su respectiva curva L………………………………………………………………….. 53 30 Modelos del perfil 2 con diferentes valores de  $\tau$  y su respectiva curva L………………………………………………………………….. 54 31 Modelos del perfil 3 con diferentes valores de  $\tau$  y su respectiva curva L………………………………………………………...….......... 55 32 Modelo de resistividad para el perfil 1. La línea blanca continua marca el límite al cual se encuentra el basamento, la línea blanca punteada marca la zona del basamento fracturado y la línea punteada de color azul indica el nivel freático……………….. 58 33 Localización del perfil 1……………………………………………… 58 34 Modelo de resistividad para el perfil 2. La línea blanca continua marca el límite al cual se encuentra el basamento, la línea blanca punteada marca la zona del basamento fracturado y la línea punteada de color azul indica el nivel freático...…………….. 60

# LISTA DE FIGURAS (continuación)

# *Figura* **Página**  35 Localización del perfil 2……………………………………………….. 60 36 Modelo de resistividad para el perfil 3. La línea blanca continua marca el límite al cual se encuentra el basamento y la línea punteada marca el nivel freático……………………………..……… 62 37 Localización del perfil 3……………………………………………….. 62

## **I Introducción**

En el valle de Santo Tomás, al sureste de la ciudad de Ensenada, se encuentra ubicada una de las principales zonas vinícolas de Baja California. Por este motivo la evaluación de la calidad y cantidad de los recursos hidráulicos de la zona resulta de gran interés. El estado de Baja California tiene un clima seco, con lluvias en invierno, la precipitación total anual para el estado es de 200mm. Según la estación climatológica de Santo Tomás, se observa que la precipitación media (ppm) ha ido disminuyendo en los últimos años. En el 2004 la ppm fue de 300mm, mientras que en el 2006 se registraron 130mm (CONAGUA, 2008). En nuestra área de estudio se localiza el Arroyo Santo Tomás, el cual la mayor parte del año está seco, a excepción de épocas de lluvia.

Debido a estas condiciones, la extracción de agua del subsuelo es indispensable para el desarrollo agrícola y urbano en esta localidad. El 98% del agua subterránea concesionada (CONAGUA, 2008) está destinada para uso agrícola.

Una de las herramientas más utilizadas para evaluar los recursos hidráulicos del subsuelo son los métodos geofísicos, particularmente aquellos que son sensibles a la conductividad eléctrica del las rocas (Linde et al., 2006, Cassiani et al., 2006). La conducción de la corriente eléctrica en las rocas de la corteza terrestre es de naturaleza iónica, es decir, se lleva a cabo por la movilidad de los iones contenidos en los fluidos que se encuentran saturando los espacios porosos (Ward, 1990). La conductividad eléctrica disminuye cuando el contenido de fluidos aumenta y/o cuando aumenta la salinidad (contenido iónico) de los mismos. Una de las técnicas utilizadas para la exploración del agua subterránea es el método audio-magnetotelúrico (AMT), el cual utiliza campos electromagnéticos naturales, medidos en la superficie del terreno, para investigar la resistividad eléctrica (el inverso de la conductividad) de las rocas del subsuelo (McNiell, 1990, Vozoff, 1991).

## **I.1 Objetivo**

El objetivo de este trabajo consiste en utilizar el método AMT para determinar la resistividad eléctrica del subsuelo a lo largo de tres perfiles transversales al Valle de Santo Tomás. Con esta información se pretende estimar la profundidad al basamento y la profundidad al nivel freático, así como interpretar los modelos desde el punto de vista geológico y determinar las posibles implicaciones de interés hidrogeológico.

### **I.2 Localización del área de estudio**

El valle de Santo Tomás se encuentra en el Municipio de Ensenada, Baja California, se localiza 50 km al sureste de la ciudad de Ensenada. Forma parte de la cuenca hidrológica Santo Tomás ([Figura 1\)](#page-14-0).

El valle está delimitado tectónicamente por las fallas de Agua Blanca y Santo Tomás, las cuales tienen un rumbo SE-NW, lo que le da una forma alargada y con la misma orientación al valle. La cuenca hidrológica cuenta con un área de 600 km<sup>2</sup> aproximadamente. La zona acuífera está representada en la parte más estrecha por un cañón que conforma el cauce principal del Arroyo Santo Tomás, cuyas aguas desembocan en el océano Pacífico. El área de estudio se concentra en la parte donde el valle se hace más amplio [\(Figura 1](#page-14-0)), en un área aproximada de 26 km<sup>2</sup>.

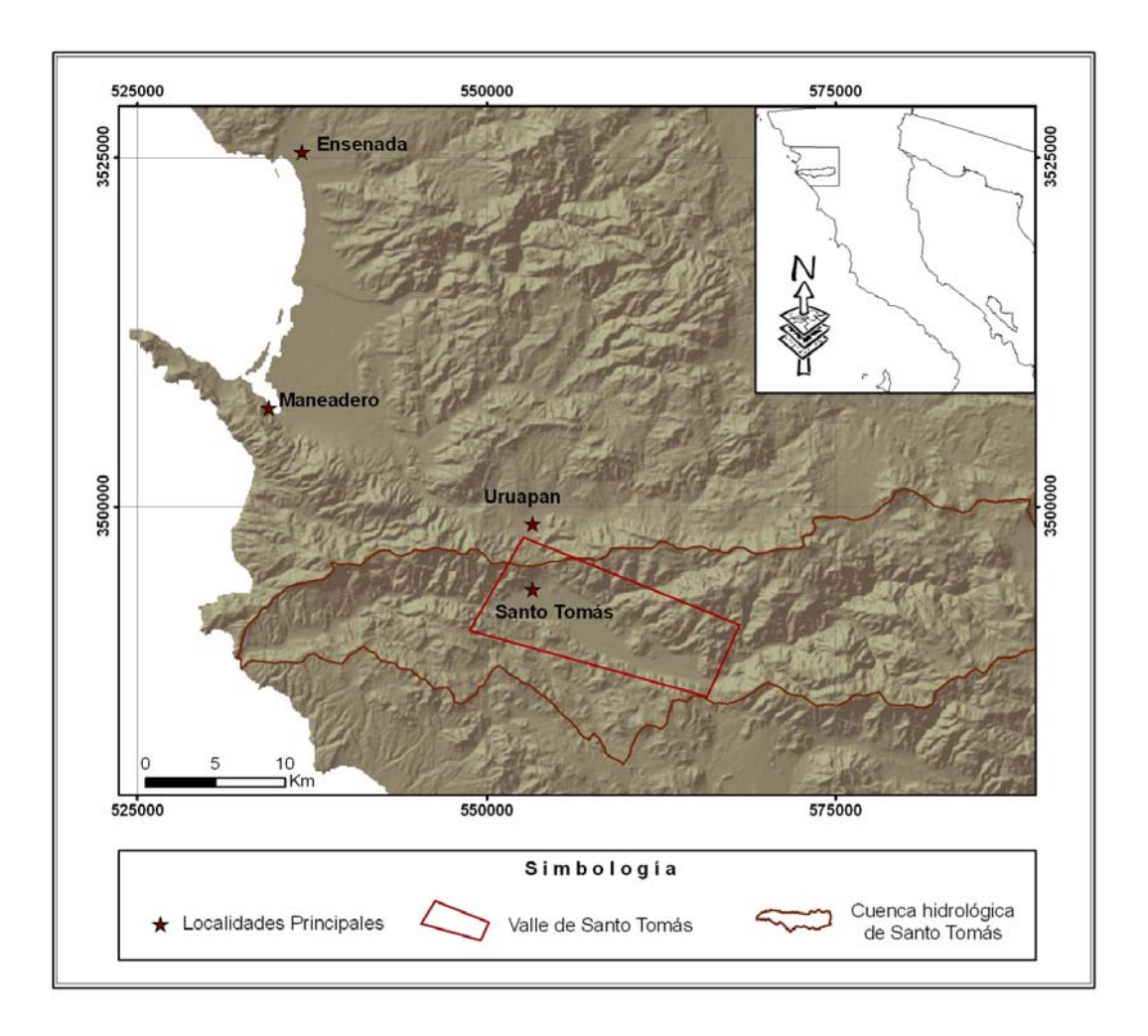

**Figura 1. Ubicación del área de estudio.** 

## **I.3 Métodos geofísicos en hidrogeología**

<span id="page-14-0"></span>La ventaja de utilizar métodos geofísicos en el estudio de aguas subterráneas, es que proporcionan información en una mayor extensión de terreno, mientras que los datos hidrogeológicos, tales como pruebas de bombeo y observaciones de la carga hidráulica, ofrecen información puntual (Vereecken H. et al., 2006). Además, proveen modelos de distribución espacial de propiedades geofísicas, en regiones donde no existen pozos que nos permitan muestrear mediante métodos hidrológicos convencionales. La principal desventaja de los métodos geofísicos, es que la resolución disminuye con la profundidad. En el caso de AMT la profundidad de exploración depende de la frecuencia, a menor frecuencia mayor es la profundidad de exploración, aunque la resolución disminuye. Por otro lado, la señal debe ser suficientemente fuerte para obtener datos de buena calidad, y esto depende de la actividad electromagnética natural. Así mismo, los sitios se deben alejar de cualquier fuente que produzca ruido en los datos, por ejemplo, líneas de alta tensión y ruido cultural.

La resistividad del subsuelo a profundidades someras, normalmente se encuentra en el rango de 1 a 1000 Ω-m. El contenido de agua en las rocas es la variable más importante en estudios de resistividad aplicados a hidrogeología. La matriz normalmente es aislante, por este motivo, la corriente eléctrica se desplaza a través del agua contenida en los poros. Bajo estas condiciones los factores que afectan la conductividad eléctrica (recíproca a la resistividad) del subsuelo (McNeill, 1990) son: porosidad, textura, conductividad del agua, grado de saturación de agua, temperatura y contenido de arcillas.

Las primeras tres variables se describen mediante la ley de Archie, la cual relaciona la conductividad de las rocas sedimentarias con su porosidad y textura:

$$
\sigma_t = \sigma_w \phi^m \tag{1}
$$

donde  $\sigma_t$  es la conductividad total de la formación,  $\sigma_w$  la conductividad del agua, φ es la porosidad y *m* es el factor de cementación, el cual varia de 1.8 a 2.0.

 La porosidad de las rocas se refiere a los espacios vacíos que existen en un volumen de roca. La infiltración, el movimiento del agua subterránea y el almacenamiento ocurren en estos espacios. La textura se relaciona con la forma de los clastos y determina la interconectividad de los poros, es decir, la permeabilidad. La permeabilidad de las rocas se define como la capacidad para que un fluido pase a través de ella, y a su vez permite que la corriente se desplace a través de la formación.

El grado de saturación o contenido de agua se refiere al volumen de agua dentro de los poros. La ley de Archie se puede modificar para incluir cualquier grado de saturación de agua (S<sub>*w*</sub>)

$$
\sigma_{t} = \sigma_{w} \phi^{m} S_{w} \tag{2}
$$

La temperatura también tiene un efecto en la resistividad. Cuando la temperatura aumenta (en el orden de cientos de °C) la resistividad disminuye, debido a que la movilidad iónica en el agua aumenta. El factor de temperatura no es significativo en el caso de estudios someros, debido al gradiente geotérmico (30°C/km) y al decremento de la resistividad con la temperatura que es 2.5% por °C (Ward, 1990).

 La presencia de arcillas afecta la conductividad de la roca debido a que proporciona vías paralelas para la conducción de la corriente eléctrica. La superficie de las partículas de arcilla tiene una carga negativa, la cual causa una movilidad en los cationes del fluido para establecer el balance iónico, esta movilidad es la que causa la baja resistividad en la formación.

La [Figura 2](#page-17-0) muestra el rango de resistividad de distintos tipos de rocas. Puede verse que el aluvión o la arenisca tienen un rango de 1 a 1000 Ohm-m (tres órdenes de magnitud), la grava puede ir de 100 a 10000 Ohm-m (dos órdenes de magnitud). La resistividad del granito puede ir desde 1 hasta más de 10,000 Ohmm (más de cuatro órdenes de magnitud), dependiendo si está alterado o es roca sana. La figura nos enseña que la resistividad de la roca no depende de su composición, sino de los factores mencionados antes, particularmente del contenido de fluidos, de la resistividad del fluido (contenido iónico) y del grado de interconexión del espacio poroso (porosidad-permeabilidad).

Sin embargo, en nuestro caso de estudio podemos esperar una diferenciación entre la resistividad de los sedimentos saturados o parcialmente saturados (gravas y arenas) que rellenan el valle, y la resistividad de la roca cristalina sana (ígnea) que conforma el basamento.

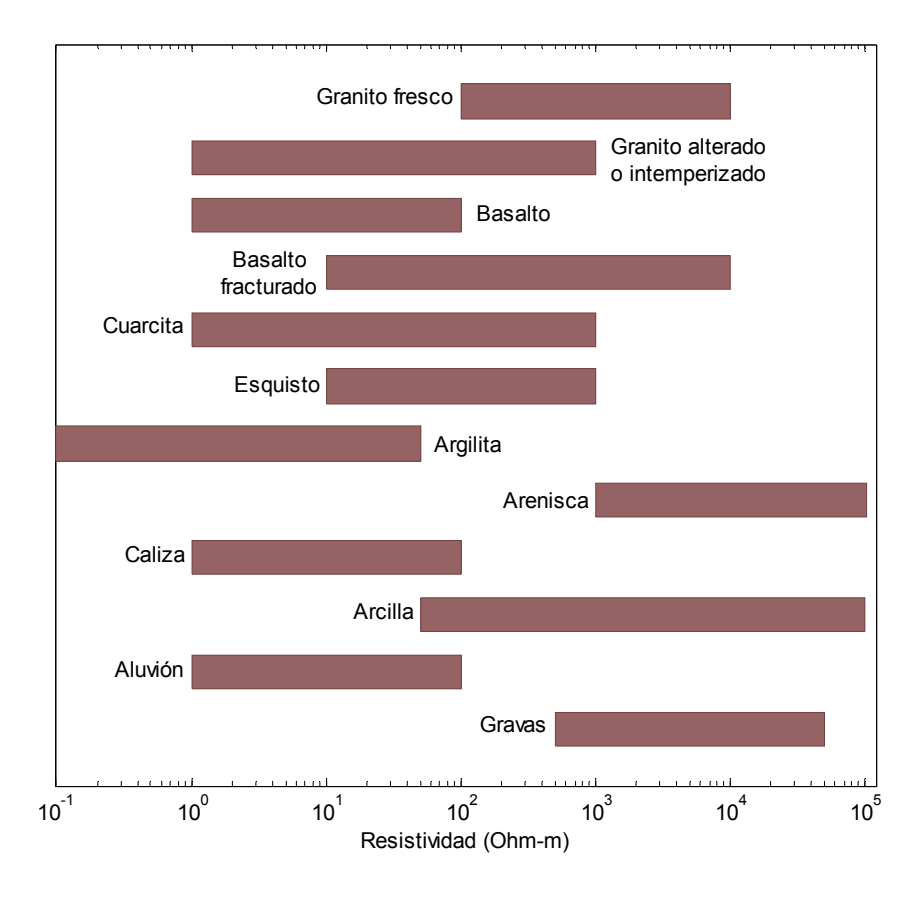

**Figura 2. Tabla de resistividades para diferentes tipos de rocas (modificado de Ward, 1990)** 

<span id="page-17-0"></span>La [Figura 3](#page-18-0) muestra la conductividad de varias rocas y materiales, pero también nos muestra el comportamiento de las rocas hacia otras propiedades físicas como lo son velocidad de onda, susceptibilidad magnética, densidad y constante dieléctrica. Estas propiedades también son afectadas por los factores mencionados, como porosidad, contenido de agua, así como el contenido de minerales metálicos. En el caso de la velocidad de onda p, observamos que es mayor en rocas ígneas que en suelos, y disminuye conforme disminuye la porosidad. La susceptibilidad magnética aumenta con el contenido de magnetita,

siendo las rocas sedimentarias las que presentan valores más bajos y las combinaciones de cobalto, níquel y fierro las que presentan los mayores valores de susceptibilidad. La densidad de las rocas disminuye al aumentar la porosidad, los rangos de densidad entre suelos, rocas ígneas y minerales metálicos no llegan ni a un orden de magnitud.

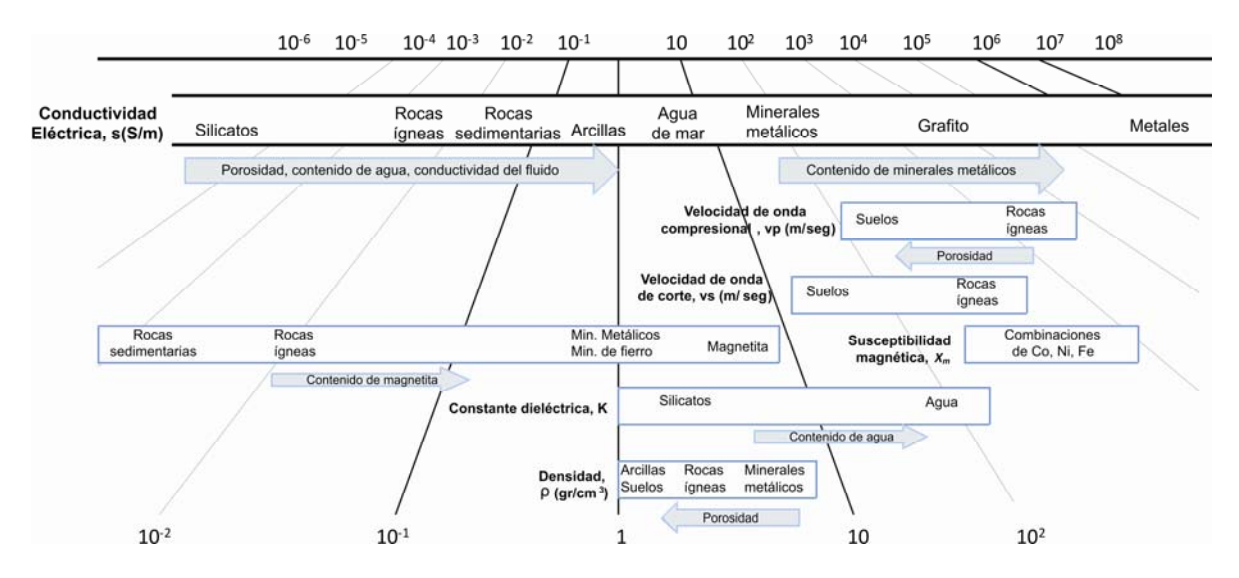

<span id="page-18-0"></span>**Figura 3. Conductividad eléctrica y distintas propiedades físicas para varios tipos de roca (modificado de http://appliedgeophysics.berkeley.edu:7057)** 

## **I.4 Geología**

El valle de Santo Tomás es un valle controlado por fallas. Su relieve se debe tanto a erosión en la zona de falla como al desplazamiento de las fallas a lo largo de sus márgenes. El área está influenciada por fallas regionales activas a nivel peninsular (Suárez et al., 1991).

#### *Sistema de fallas Agua Blanca-Santo Tomás*.

Este sistema de fallas fue descrito en detalle por Allen et al. (1960). Su extremo Este forma el escarpe norte del Valle Trinidad. Desde este punto, la orientación es N80°W hasta el rancho El Zacatón donde gira con una tendencia N50°W. En el Valle de Santo Tomás, la falla se separa [\(Figura 4\)](#page-20-0). La rama norte, que continúa llamándose Agua Blanca, mantiene una orientación N50°W hasta la parte norte de Punta Banda. La rama sur o falla Santo Tomás, continúa por el valle (N80°W), hasta el océano Pacífico (Gastil et al., 1975).

#### *Falla Agua Blanca*

La falla Agua Blanca es una estructura transversal dominante en el Norte de Baja California. Es una falla de desplazamiento lateral derecho, con una longitud de 130 km, nace hacia el Este en el Paso San Matías, continúa hacia el Oeste hasta Punta Banda. La orientación de la falla es anómala, en el sentido de que es mas paralela a la de las Cordilleras Transversales del Sur de California, que al sistema de la falla San Andrés, el cual domina la orientación de las estructuras en la península (Allen et al., 1960).

Existen evidencias de desplazamiento lateral a lo largo de la falla, haciéndose más evidente hacia la parte Oeste. Además, la falla coincide a groso modo con la zona este-oeste de actividad sísmica, pero no hay eventos sísmicos históricos que se relacionen con esta falla.

#### *Falla Santo Tomás*

La falla Santo Tomás se extiende del valle de Santo Tomás hacia el Oeste hasta la costa del Pacífico. En contraste con la falla de Agua Blanca, esta estructura no muestra evidencias de desplazamiento reciente, al menos en los primeros 16 km de la costa hacia el Este. Esta falla es la que controla el curso del arroyo Santo Tomás, pero las principales evidencias de fallamiento son, una zona de roca pulverizada y la yuxtaposición de diferentes tipos de roca (Allen et al., 1960). Hacia la parte Este de la falla, la evidencia de desplazamiento reciente es más abundante. Se pueden observar numerosos escarpes y facetas triangulares, en el margen sur del valle de Santo Tomás. Dadas estas evidencias de campo, Allen y colaboradores (1960) sugieren una estructura de desplazamiento lateral derecho con una componente vertical.

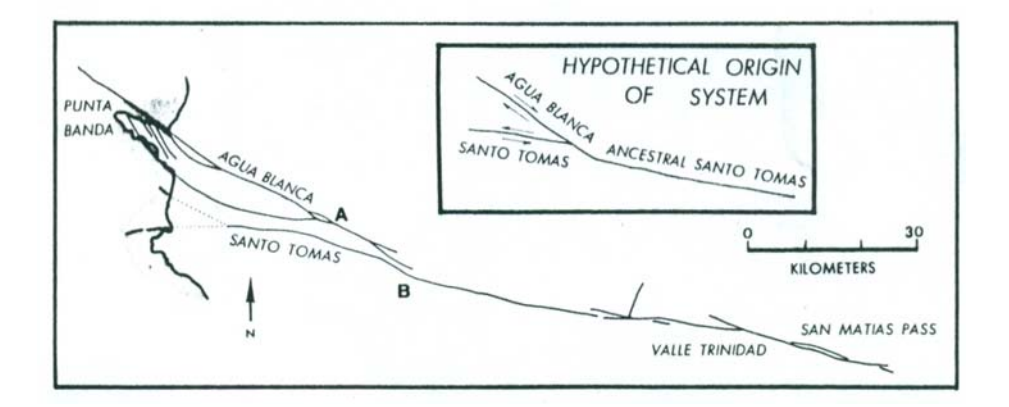

<span id="page-20-0"></span>**Figura 4. Sistema de fallas Agua Blanca- Santo Tomás: A, zona de unión de las fallas; B, Rancho el Zacatón donde la falla Agua Blanca cambia de rumbo hacia el Este (tomado de Gastil et al., 1975).** 

#### *Geología*

La geología del área [\(Figura 5\)](#page-22-0) está constituida principalmente por rocas volcanosedimentarias de la Formación Alisitos, rocas plutónicas pertenecientes al Batolito Peninsular y rellenos aluviales del Reciente (Mendoza, 1992). Al sur de la falla agua blanca, existen calizas, limolitas calcáreas y lodolitas intercaladas con arenisca volcánica, conglomerado volcánico, toba y brecha volcánica. Las rocas sedimentarias representan ambientes de depósito que van desde aguas profundas a someras, hasta ambientes no marinos. La secuencia sedimentaria va de brecha sedimentaria a caliza pura y de basalto a riolita. La andesita es la roca volcánica predominante (Gastil el at., 1975).

#### *Rocas Pre-batolíticas (Formación Alisitos)*

La Formación Alisitos, de edad Aptiano-Albiano, se originó a partir de un arco volcánico marino. Beggs (1984) subdivide esta formación en siete facies, dependiendo de la naturaleza del vulcanismo y la distancia del centro volcánico.

Estas litofacies se reconocen en base a diferencias en composición, geometría de la unidad, volumen, estructuras y texturas sedimentarias y asociación estratigráfica. Según esta clasificación de Beggs, en el área de estudio se presenta una unidad llamada secuencia "doble-gradada", localizada a lo largo del arroyo Santo Tomás. Este tipo de secuencias están representadas por brechas tobáceas masivas, seguidas de capas delgadas de rocas volcaniclásticas marinas de grano fino. La mayor parte del área de estudio está cubierta por estas rocas de la Fm. Alisitos.

#### *Rocas batolíticas (Batolito peninsular)*

Las rocas que conforman el Batolito Peninsular Bajacaliforniano van desde gabros hasta granitos. El emplazamiento de los cuerpos graníticos en algunos sitios es contemporáneo y posterior en otros, a la actividad magmática que dio origen a las rocas volcánicas de la Fm. Alisitos, presentando su fase terminal hace aproximadamente 90Ma (Gastil, et al., 1975; en Mendoza, 1992). Al Oeste del área de estudio tenemos afloramientos de Tonalitas principalmente y pequeños cuerpos de Granodiorita. Al Norte del arroyo Santo Tomás se encuentra un intrusivo de Granodiorita de mayor dimensión.

#### *Rocas Post- batolíticas*

La única expresión de rocas post- batolíticas presentes en el área de estudio, corresponden al aluvión Cuaternario, consistente de arenas y gravas y a los abanicos aluviales. Estos depósitos sedimentarios están constituidos de material detrítico, derivado a partir de la erosión de las rocas volcánicas y graníticas que rodean al valle. En esta zona es en donde se encuentra el acuífero y en donde se enfocará el estudio geofísico motivo de este trabajo.

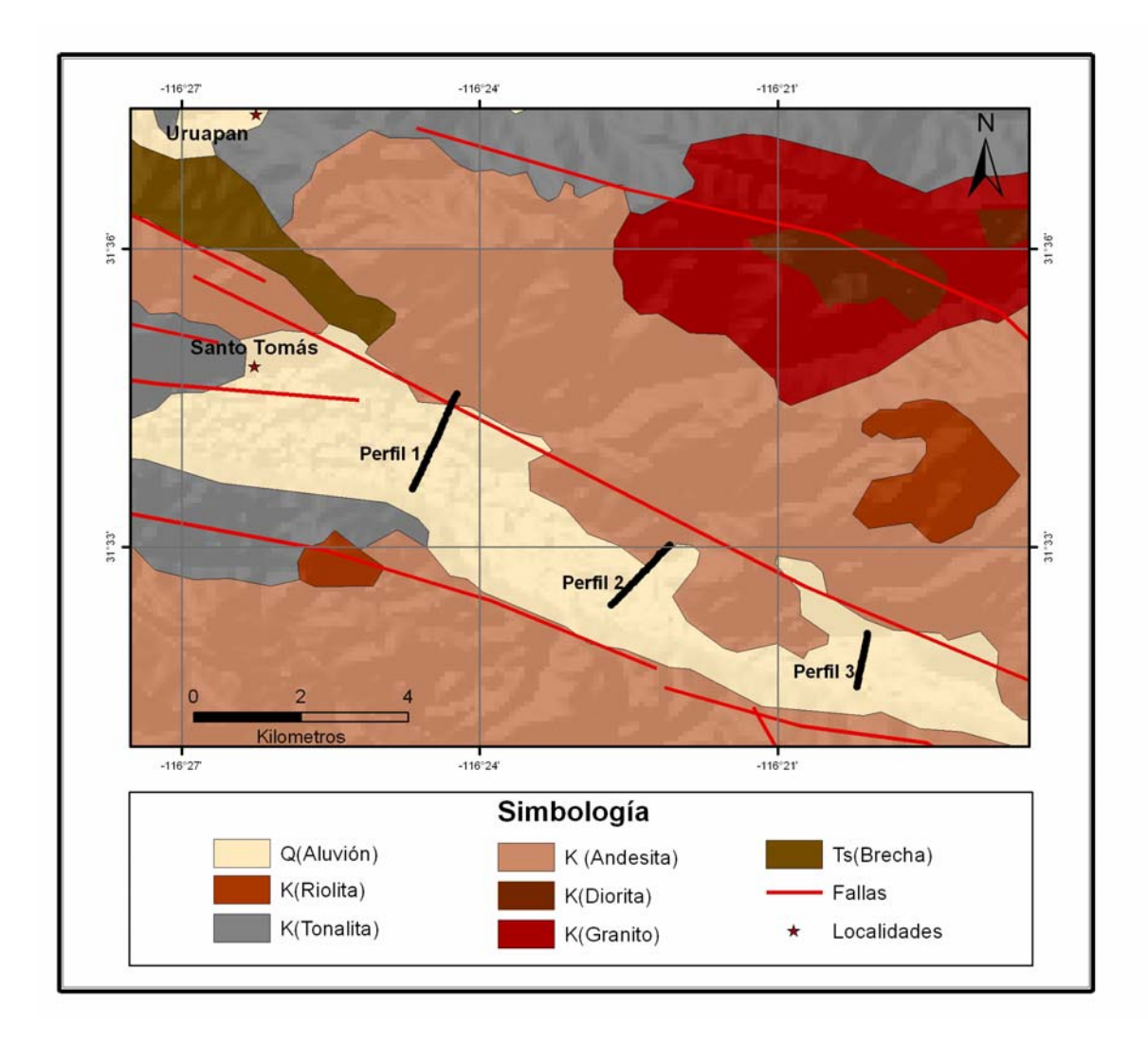

<span id="page-22-0"></span>**Figura 5. Geología del área de estudio.** 

#### **II Método Audiomagnetotelúrico**

El método magnetotelúrico (MT) es una técnica pasiva de los métodos electromagnéticos, fue desarrollada en los años 50s por Tikhonov y Cagniard, quienes formularon el problema de usar campos eléctricos naturales para estudiar las características de la corteza terrestre. Tikhonov (1950) estudio la relación entre los campos eléctrico y magnético desde el punto de vista de las ecuaciones de Maxwell. Cagniard (1953) describe el método con más detalle, mencionando sus fuentes, aplicaciones y solución al problema de varias capas.

Esta técnica consiste en medir la variación temporal del campo electromagnético (EM) natural en la superficie de la Tierra, para estimar la conductividad eléctrica del subsuelo. El campo EM natural proviene de dos fuentes: 1) las corrientes eléctricas ionosféricas que se generan debido a la interacción del campo magnético de la Tierra y el viento solar, lo que produce energía a frecuencias menores a 1 Hz; y 2) las tormentas eléctricas alrededor del globo, las cuales producen campos EM a frecuencias mayores de 1 Hz que quedan atrapados en una guía de ondas natural formada entre la superficie de la Tierra y la ionósfera (Garcia y Jones, 2002). Estos campos EM inducen corrientes eléctricas en las rocas de la corteza terrestre (corrientes telúricas) cuyos efectos pueden medirse desde la superficie de la Tierra. El amplio espectro de frecuencia de los campos EM naturales permite explorar desde los primeros cientos de metros hasta varias decenas de kilómetros de profundidad. Comúnmente en MT se registran frecuencias entre 0.001 y 100 Hz [\(Figura 6](#page-24-0)).

El método audio magnetotelúrico (AMT) es una extensión del MT que utiliza una banda de frecuencias más alta (cercana a la banda de audio), en el rango de 10 Hz a 100 kHz, con la cual la profundidad de penetración cubre desde algunas decenas de metros hasta alcanzar algunos cientos de metros (~500m).

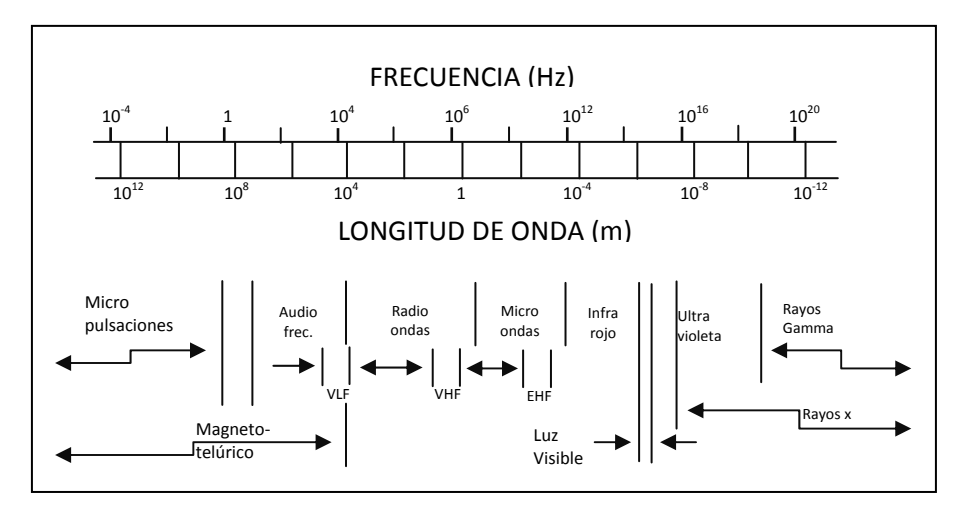

<span id="page-24-0"></span>**Figura 6. Veinticuatro décadas del espectro electromagnético. VLF, VHF y EHF, son las siglas en ingles para frecuencia baja, frecuencias altas y frecuencias extremas, respectivamente. El rango de frecuencias para el método magnetotelúrico va de 10-4 a 104 . (tomado de Jiracek, 1995).** 

## **II.1 Fundamentos**

Las ecuaciones que gobiernan los métodos electromagnéticos son las ecuaciones de Maxwell

$$
\nabla \cdot \mathbf{D} = \rho_f \tag{3}
$$

$$
\nabla \cdot \mathbf{B} = 0 \tag{4}
$$

$$
\nabla \times \mathbf{E} = -\frac{\partial \mathbf{B}}{\partial t}
$$
 (5)

$$
y \t\nabla \times H = J + \frac{\partial D}{\partial t}
$$
 (6)

<span id="page-24-1"></span>donde:

- **D** = Desplazamiento eléctrico (C/m<sup>2</sup>)
- **B** = Inducción magnética (Tesla)
- **E**= Intensidad del campo eléctrico (V/m)
- **H**= Intensidad del campo magnético (A/m)

 $\rho_{\scriptscriptstyle f}$ = Densidad de carga eléctrica libre (C/m<sup>2</sup>)

**J** = Densidad de corriente  $(A/m^2)$ 

Las propiedades electromagnéticas de las rocas son descritas mediante tres parámetros: conductividad eléctrica (σ), permitividad eléctrica (ε) y permeabilidad magnética  $(\mu)$ . Estas son expresadas por las ecuaciones constitutivas

$$
J = \sigma E \tag{7}
$$

<sup>y</sup>**B H** =<sup>μ</sup> (8)

$$
\mathbf{D} = \varepsilon \mathbf{E} \tag{9}
$$

Las ondas electromagnéticas se propagan en el interior de la Tierra cumpliendo con las ecuaciones

$$
\nabla^2 \mathbf{E} + (\mu \varepsilon \omega^2 - i \mu \sigma \omega) \mathbf{E} = 0, \qquad (10)
$$

$$
\nabla^2 \mathbf{H} + (\mu \varepsilon \omega^2 - i \mu \sigma \omega) \mathbf{H} = 0, \qquad (11)
$$

<span id="page-25-1"></span><span id="page-25-0"></span>o bien

$$
\nabla^2 \mathbf{E} + \kappa^2 \mathbf{E} = 0, \qquad (12)
$$

$$
\nabla^2 \mathbf{H} + \kappa^2 \mathbf{H} = 0, \tag{13}
$$

donde  $\kappa$  es la constante de propagación

$$
\kappa = \sqrt{\mu \varepsilon \omega^2 - i\mu \sigma \omega} \tag{14}
$$

Tomando en cuenta que a frecuencias menores de 100 kHz, como las utilizadas en AMT, y considerando el rango de valores típicos de σ, ε y  $\mu$  en las rocas de la corteza de la Tierra, tenemos que

$$
\mu \varepsilon \omega^2 \ll \mu \sigma \omega \quad , \tag{15}
$$

<span id="page-26-0"></span>conocida como la aproximación cuasi-estática. Utilizando esta aproximación, las ecuaciones [\(12\)](#page-25-0) y [\(13\)](#page-25-1) se convierten en las ecuaciones de difusión

$$
\nabla^2 \mathbf{E} - i\mu \sigma \omega \mathbf{E} = 0, \tag{16}
$$

$$
\nabla^2 \mathbf{H} - i\mu \sigma \omega \mathbf{H} = 0. \tag{17}
$$

<span id="page-26-1"></span>Dado el rango de frecuencias utilizado en AMT y MT, la propagación de los campos electromagnéticos en el subsuelo está gobernada por estas ecuaciones de difusión.

Una de las soluciones más simples de las ecuaciones [\(16\)](#page-26-0) y [\(17\)](#page-26-1) es en términos de ondas planas. Considerando, por simplicidad, solamente ondas viajando en la dirección z, podemos escribir las expresiones para los campos como

$$
E = |E|e^{i(\kappa z - \omega t)}, \tag{18}
$$

$$
H = |H|e^{i(\kappa z - \omega t)}.\t(19)
$$

<span id="page-26-3"></span><span id="page-26-2"></span>En AMT y MT podemos utilizar esta solución siempre y cuando la fuente de los campos electromagnéticos se encuentre lo suficientemente lejos del sitio de observación de tal manera que las ondas arriben como un frente de ondas planas. Considerando la aproximación cuasi-estática la constante de propagación queda

$$
\kappa = \sqrt{i\mu\sigma\omega}\,,\tag{20}
$$

y utilizando el hecho de que  $\sqrt{i} = \frac{1}{\sqrt{2}} ( 1$ 2  $i = \frac{1}{\sqrt{2}}(1+i)$ , se puede escribir como

$$
\kappa = \sqrt{\frac{\mu \sigma \omega}{2}} (1 + i) = \alpha + i\beta.
$$
 (21)

Sustituyendo en [\(18\)](#page-26-2) y [\(19\)](#page-26-3) podemos ver que los campos

$$
E = |E|e^{-\beta z}e^{i(\alpha z - \omega t)}, \tag{22}
$$

$$
H = |H|e^{-\beta z}e^{i(\alpha z - \omega t)}, \tag{23}
$$

tienen una parte armónica que se propaga con una velocidad de fase

$$
v = \frac{\omega}{\alpha},\tag{24}
$$

pero además se atenúan exponencialmente con la distancia como  $e^{-\beta z}$ . Es conveniente definir la distancia  $\delta$  a la cual la amplitud de la onda decrece por un factor de  $e^{-1}$  (37%), como la "penetración nominal" o "skin depth"

$$
\delta = \sqrt{\frac{2}{\omega \mu \sigma}}\tag{25}
$$

Si consideramos  $\mu = \mu_0 = 4\pi \times 10^{-7}$  y  $\omega = 2\pi f$ , la penetración nominal es

$$
\delta = 503 \sqrt{\frac{1}{f \sigma}} = 503 \sqrt{\rho T} \quad (m).
$$
 (26)

Para tener una idea de la penetración consideremos una resistividad media  $\rho = 10$  Ohm-m, y la frecuencia más baja usada en AMT  $f = 10$  Hz. Con estos valores la penetración nominal es de 503 m. Mientras mayor sea la resistividad del terreno los campos se atenúan menos y penetran más, y viceversa, los terrenos conductores atenúan más las ondas electromagnéticas e impiden su penetración. Por otro lado, la longitud de la onda se define como

$$
\lambda = \frac{2\pi}{\alpha}.\tag{27}
$$

Considerando como antes  $\mu = \mu_0 = 4\pi \times 10^{-7}$  y  $\omega = 2\pi f$ , la longitud de onda es

$$
\lambda = 3162 \sqrt{\frac{1}{f \sigma}} = 3162 \sqrt{\rho T} \quad (m).
$$
 (28)

Para hacernos una idea de la resolución podemos calcular  $\lambda$  para una resistividad media  $\rho = 10$  Ohm-m y la frecuencia más alta utilizada en AMT  $f = 100$  kHz. Con estos valores la longitud de onda es de 30 m. Esta es la limitación más importante del método AMT y MT, su resolución es pobre y disminuye cada vez más al aumentar la penetración.

Utilizando la Ley de Faraday, ecuación [\(5\)](#page-24-1), puede demostrarse que en un medio homogéneo, dos componentes perpendiculares  $E_i$  y  $H_j$  de los campos son proporcionales

$$
E_i = \frac{\omega \mu}{\kappa} H_j. \tag{29}
$$

El factor de proporcionalidad es conocido como la impedancia intrínseca

$$
\eta = \frac{\omega\mu}{\kappa} = \sqrt{\frac{\omega\mu}{i\sigma}} = \sqrt{\omega\mu\rho} e^{-i\frac{\pi}{4}},\tag{30}
$$

la cual depende de la conductividad (o resistividad) del medio. De aquí se desprende que conociendo las amplitudes de los campos  $E_i$  y  $H_j$  se puede determinar la resistividad del medio homogéneo.

$$
|\eta| = \left| \frac{E_i}{H_j} \right| = \sqrt{\omega \mu \rho},\tag{31}
$$

$$
\rho = \frac{1}{\omega \mu} \left| \frac{E_i}{H_j} \right|^2.
$$
\n(32)

Cuando el medio no es homogéneo, la razón entre los campos medidos en la superficie de la Tierra se conoce como la impedancia de superficie

$$
Z = \frac{E_i}{H_j} = |Z|e^{i\varphi}.
$$
\n(33)

La amplitud  $|Z|$  de la impedancia se usa para definir la "resistividad" aparente"

$$
\rho_a(\omega) = \frac{1}{\omega \mu} \left| \frac{E_i}{H_j} \right|^2.
$$
\n(34)

La resistividad aparente es una función de la frecuencia y se estima a partir de las amplitudes de los campos observados en la superficie de la Tierra. Por otra parte, la fase de la impedancia también depende de la frecuencia,

$$
\varphi(\omega) = \operatorname{atan}\left(\frac{\operatorname{Im}(Z)}{\operatorname{Re}(Z)}\right).
$$
 (35)

Tanto la resistividad aparente como la fase son funciones de respuesta del medio y se utilizan para deducir la distribución de resistividad dentro del medio.

## **II.2 El tensor de impedancia**

En general, el medio no es homogéneo y su resistividad varía en todas direcciones. En este caso la relación entre las componentes horizontales de los campos eléctrico y magnético medidos en la superficie de la Tierra es de carácter tensorial (Vozoff,1991)

$$
E_x = Z_{xx} H_x + Z_{xy} H_y
$$
  
\n
$$
E_y = Z_{yx} H_x + Z_{yy} H_y
$$
\n(36)

En forma matricial

$$
\begin{pmatrix} E_x \\ E_y \end{pmatrix} = \begin{pmatrix} Z_{xx} & Z_{yx} \\ Z_{yx} & Z_{yy} \end{pmatrix} \begin{pmatrix} H_x \\ H_y \end{pmatrix} \tag{37}
$$

$$
E = ZH , \t\t(38)
$$

donde **Z** es el tensor de impedancia.

El tensor de impedancia contiene la información de la distribución de corrientes eléctricas inducidas en el subsuelo. Es una representación de la respuesta en la superficie de la Tierra ante la difusión del campo electromagnético en su interior.

#### *Caso 1D*

En el caso de 1D, es decir, un medio en el que la resistividad solo cambia con la profundidad y no lateralmente, los elementos diagonales del tensor son iguales a cero. Esto se debe a que el campo magnético en una dirección induce corrientes que fluyen únicamente en la dirección perpendicular,

$$
\begin{pmatrix} E_x \\ E_y \end{pmatrix} = \begin{pmatrix} 0 & Z_{xy} \\ Z_{yx} & 0 \end{pmatrix} \begin{pmatrix} H_x \\ H_y \end{pmatrix},
$$
\n(39)

además, los elementos de la antidiagonal son iguales y de signo contrario . Esta característica reduce la ecuación tensorial anterior a dos *Zxy* = −*Zyx* expresiones escalares

$$
E_x = Z_{xy} H_y \tag{40}
$$

$$
E_y = Z_{yx} H_x \tag{41}
$$

Como las amplitudes  $|Z_{xy}| = |Z_{yx}|$  son idénticas, solamente es necesario medir una de las componentes del campo eléctrico junto con el magnético

perpendicular para determinar la impedancia y con ella la resistividad aparente. Esta forma escalar fue la que Cagniard (1953) propuso en los inicios del MT. La curva de resistividad aparente y la curva de fase correspondiente pueden interpretarse en términos de modelos de capas homogéneas o suponiendo una variación unidimensional de la resistividad del medio.

#### *Caso 2D*

En el caso en que se tienen variaciones a profundidad y en un sólo sentido horizontal, es decir, estructuras en dos dimensiones, la corriente eléctrica toma direcciones preferenciales. Si el sistema de coordenadas de referencia se encuentra alineado con el rumbo geoeléctrico de las estructuras, la diagonal del tensor es cero y los elementos fuera de la diagonal son distintos de cero y diferentes entre sí.

$$
\begin{pmatrix} E_x \\ E_y \end{pmatrix} = \begin{pmatrix} 0 & Z_{xy} \\ Z_{yx} & 0 \end{pmatrix} \begin{pmatrix} H_x \\ H_y \end{pmatrix},
$$
\n(42)

en donde  $Z_{xy} \neq Z_{yx}$ .

Se pueden escribir dos ecuaciones escalares independientes

$$
E_x = Z_{TE} H_y
$$
\n
$$
y \tag{43}
$$

$$
E_{y} = Z_{TM} H_{x}
$$
 (44)

Una de ellas describe corrientes que fluyen a lo largo de la estructura ([Figura 7](#page-32-0)) y se conoce como el modo de polarización TE (transversal eléctrico), la otra describe corrientes que fluyen a través de las interfaces y se conoce como el modo de polarización TM (transversal magnético)

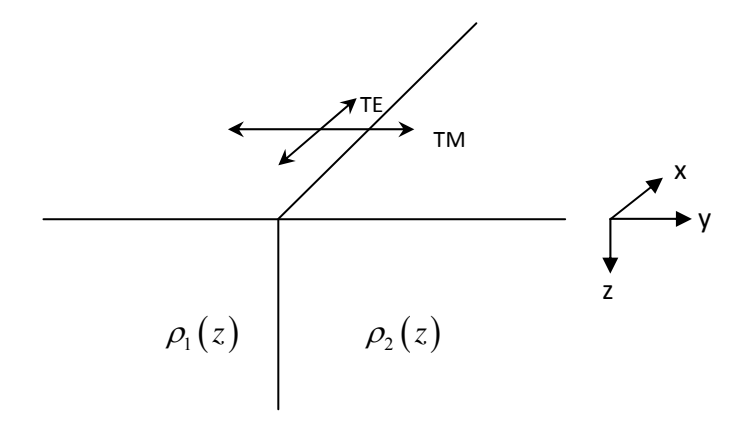

<span id="page-32-0"></span>**Figura 7. Medio bidimensional (2D). En el modo TE el campo eléctrico está a lo largo de la estructura, mientras que en el modo TM el campo eléctrico cruza la interfaz.** 

Cuando los ejes de medición no están alineados al rumbo de la estructura los cuatro elementos del tensor son distintos de cero, sin embargo una rotación de coordenadas reduce el tensor a una forma antidiagonal

$$
RE = RZR^TRH, \qquad (45)
$$

<span id="page-32-1"></span>donde

$$
\mathbf{R} = \begin{pmatrix} \cos \theta & \sin \theta \\ -\sin \theta & \cos \theta \end{pmatrix} \tag{46}
$$

es una matriz que al aplicarse a la ecuación produce la rotación de coordenadas. La ecuación [\(45\)](#page-32-1) puede escribirse como

$$
\mathbf{E}' = \mathbf{Z}' \mathbf{H}' \tag{47}
$$

en donde

$$
\mathbf{Z}' = \begin{pmatrix} 0 & Z_{TE} \\ Z_{TM} & 0 \end{pmatrix}.
$$
 (48)

#### *Caso 3D*

En el caso general, cuando la resistividad del medio varía en todas direcciones, todos los elementos del tensor son distintos de cero y no es posible reducir el tensor a una forma antidiagonal con una simple rotación de coordenadas. Romo et al. (2005) proponen una manera de reducir el tensor a dos impedancias invariantes ante rotación, denominadas impedancias serie y paralelo, las cuales pueden calcularse fácilmente a partir de los cuatro elementos del tensor.

$$
Z_{s} = \left(\frac{Z_{xx}^{2} + Z_{xy}^{2} + Z_{yx}^{2} + Z_{yy}^{2}}{2}\right)^{\frac{1}{2}}
$$
\n
$$
y \tag{49}
$$

$$
Z_{p} = \sqrt{2} \frac{Z_{yx} Z_{xy} - Z_{xx} Z_{yy}}{\left(Z_{xx}^{2} + Z_{xy}^{2} + Z_{yx}^{2} + Z_{yy}^{2}\right)^{\frac{1}{2}}}.
$$
\n(50)

<span id="page-33-1"></span><span id="page-33-0"></span>Otra manera de reducir el tensor a una sola impedancia invariante ante rotación es calculando el determinante

$$
Z_{\text{det}} = (Z_{xx}Z_{yy} - Z_{xy}Z_{yx})^{\frac{1}{2}}.
$$
 (51)

Usando las ecuaciones [\(49\)](#page-33-0) y [\(50\)](#page-33-1) puede mostrarse fácilmente que  $Z_{\text{det}}$ representa el promedio geométrico de las impedancias serie y paralelo, es decir

$$
Z_{\text{det}} = (Z_s Z_p)^{\frac{1}{2}}.
$$
 (52)

 $Z_{\text{det}}$  es una cantidad invariante ante rotación que puede utilizarse como función de respuesta. Su limitación más importante es que la información de

direccionalidad contenida en el tensor completo se pierde. Sin embargo, esto puede compensarse cuando se tienen muchos sitios de medición con una cobertura espacial suficiente para distinguir las variaciones laterales de la resistividad del medio. Por otro lado, el uso del determinante también se justifica cuando la variación lateral de la resistividad es menor que su variación con la profundidad.

La [Figura 8](#page-34-0) muestra el ejemplo de uno de los sitios medidos. La gráfica de la izquierda muestra las resistividades aparentes y fases, en donde el tensor de impedancia fue reducido mediante serie-paralelo. En la figura de la derecha, el tensor de impedancia fue reducido calculando el determinante. Nótese que las dos graficas son muy similares.

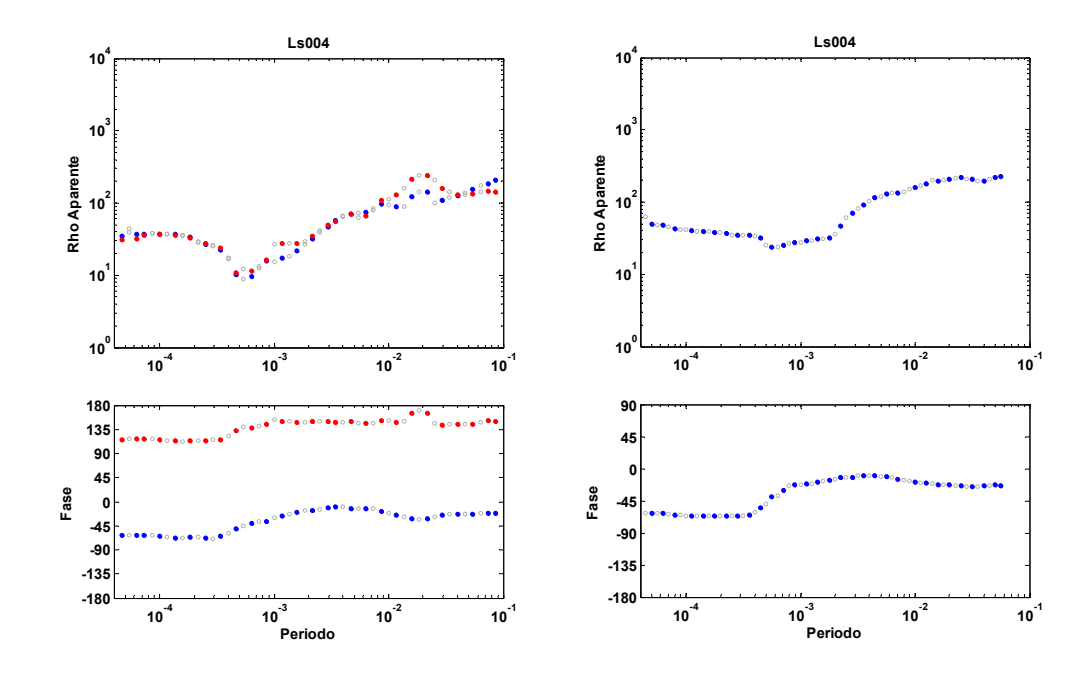

<span id="page-34-0"></span>**Figura 8. Comparación de las curvas serie-paralelo y determinante de un sitio medido** 

## **III Adquisición y procesamiento de datos**

### **III.1 Ubicación de perfiles**

Se realizaron 82 estaciones distribuidas en tres perfiles transversales al valle de Santo Tomás, utilizando caminos y brechas disponibles ([Figura 9\)](#page-35-0). En cada perfil se realizaron estaciones de medición separadas cada 50 m. El Perfil 1 se localiza en el área de los viñedos de Santo Tomás, el Perfil 2 está ubicado a 5 kilómetros al SE del primero (rancho El Roquete). Por último el Perfil 3 se ubicó a 5 km al SE del segundo, en el rancho Los Aguajitos ([Figura 10\)](#page-36-0). Con esta distribución de perfiles se pretendió obtener información del subsuelo en tres secciones a lo largo del arroyo Santo Tomás, cuyo flujo subterráneo se mueve de SE a NW hasta desembocar en el Océano Pacífico, al oeste del área de estudio.

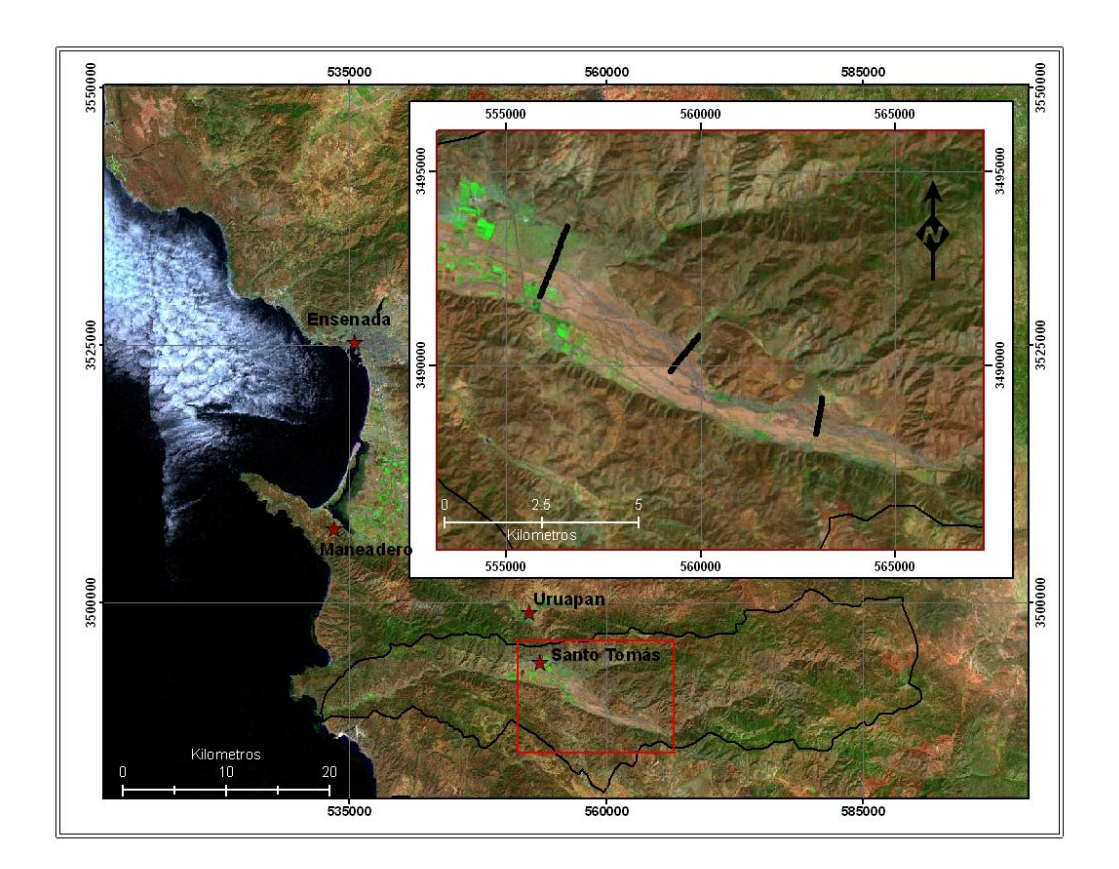

<span id="page-35-0"></span>**Figura 9. Localización regional del área de estudio**
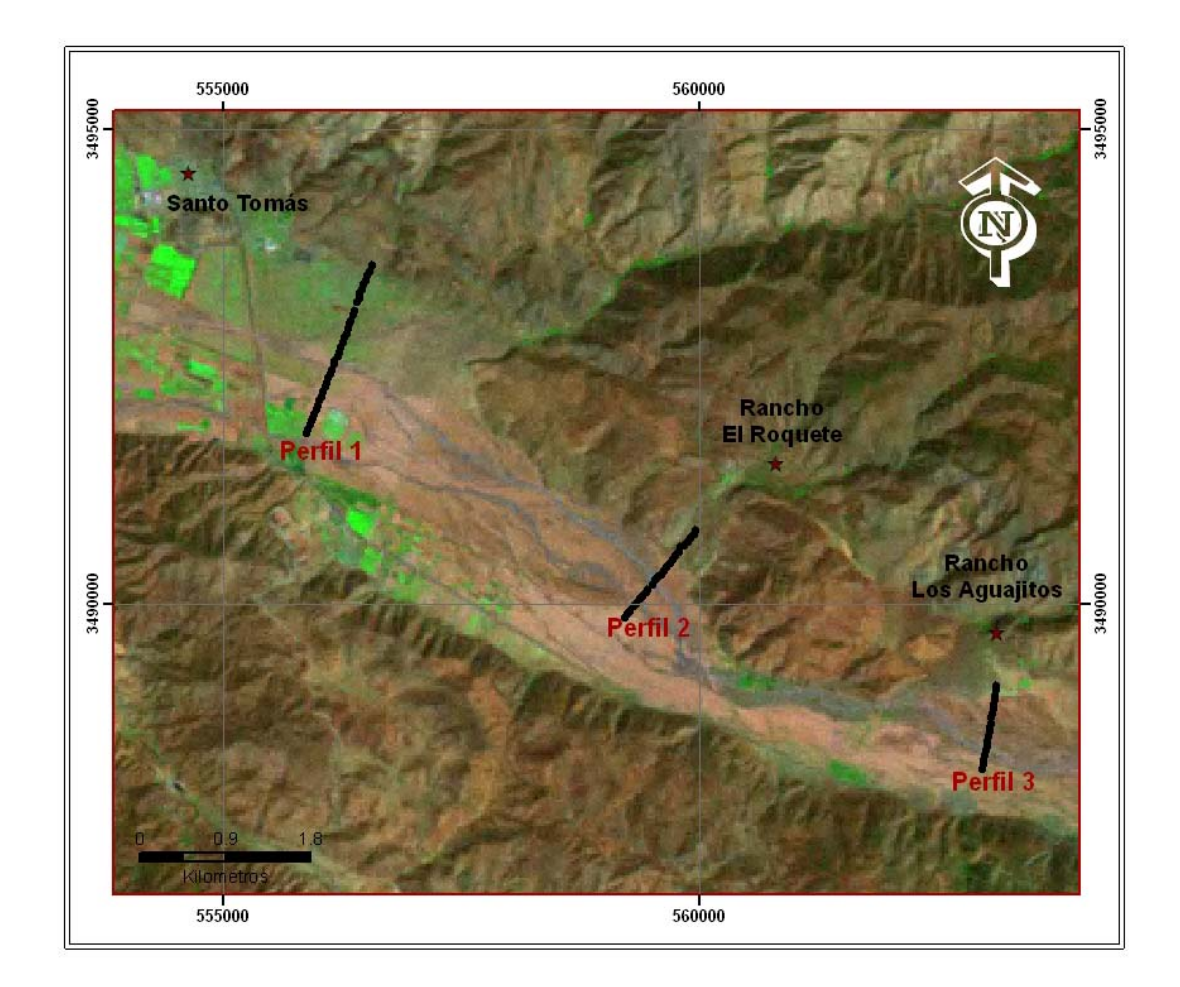

**Figura 10. Localización de los perfiles en el área de estudio** 

## **III.2 Instrumentación**

Los campos electromagnéticos naturales se registraron en la banda de frecuencia entre 10 Hz y 100 kHz, utilizando el equipo Stratagem fabricado por EMI-Geometrics. El sistema consiste de dos componentes básicas, un receptor y un conjunto de sensores. Los sensores de campo eléctrico consisten de cuatro electrodos que se colocan formando dos dipolos de 50 m de longitud. El campo magnético se mide usando dos bobinas de inducción sensibles a la variación

temporal del campo magnético. Los campos medidos se filtran y se amplifican antes de registrarse en la consola receptora [\(Figura 11](#page-37-0)).

En la banda de frecuencias entre 750 Hz y 92 kHz la señal natural es muy débil, por lo que éste equipo utiliza un transmisor que sirve para reforzar la señal. El transmisor consiste de una antena [\(Figura 12\)](#page-38-0) que produce campos magnéticos horizontales que llegan a los sensores. Para que los campos lleguen al sitio de medición como ondas planas, la distancia entre receptor y transmisor debe ser mayor de tres skin depths.

En este estudio no se utilizó el transmisor porque sufrió un desperfecto, en cambio se registró la señal de alta frecuencia durante tiempos más largos para tener mejores estimaciones.

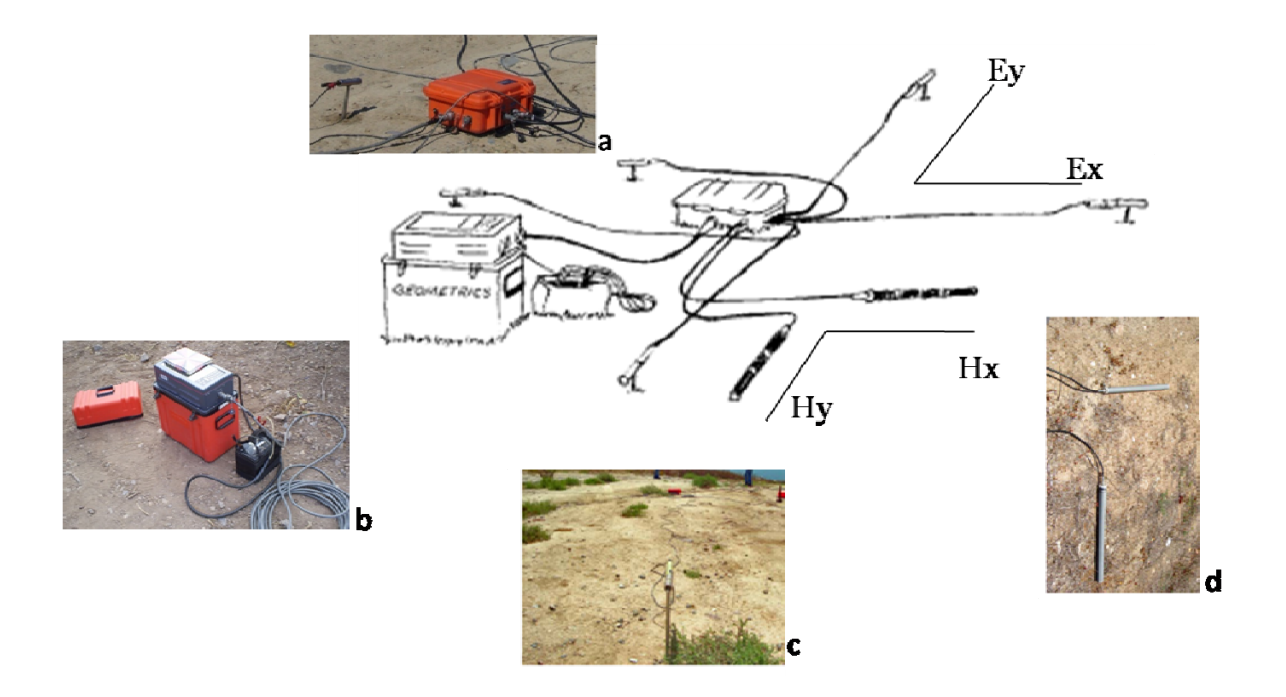

<span id="page-37-0"></span>**Figura 11. Equipo Stratagem: a) Amplificador, b) Consola receptora, c) Electrodos, d) Bobinas de inducción** 

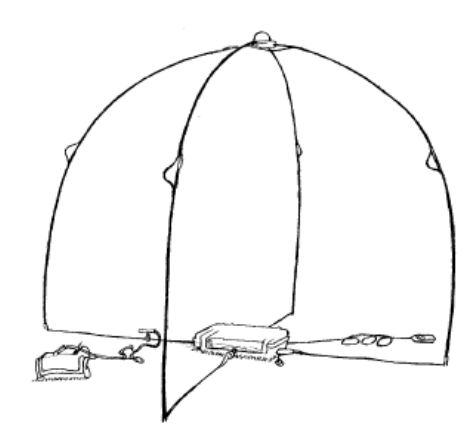

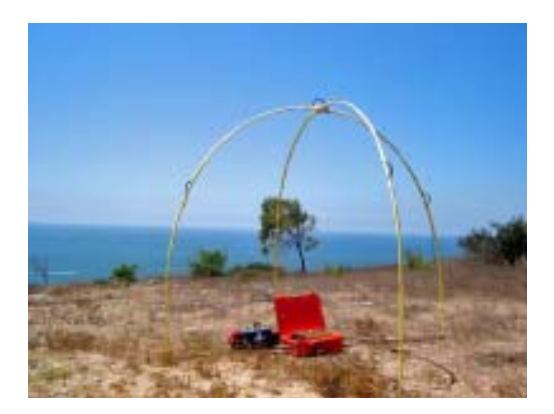

**Figura 12. Antena transmisora**

## **III.3 Adquisición de datos**

<span id="page-38-0"></span>Una vez que el equipo fue instalado correctamente en el terreno, se procede a la adquisición de las series de tiempo. La operación se realiza desde la consola receptora, primero se ajustan las ganancias, es decir, revisar que los niveles de la señal sean adecuados. Después se introducen las coordenadas del sitio, la longitud de los dipolos eléctricos, y el número de segmentos de series de tiempo que se desean registrar. El equipo trabaja con tres bandas de frecuencia, la banda 1 o banda baja, que comprende un rango de frecuencias de 10 Hz a 1 kHz, la banda 4 o media de 500 Hz a 3 kHz y la banda 7 o alta de 750 Hz a 92 kHz. Para cada banda de frecuencias se tomaron 40 segmentos, cada uno con 12288 puntos (muestras). Al finalizar la adquisición, el equipo muestra curvas de resistividad aparente y fase, así como la coherencia entre el campo eléctrico medido y el predicho utilizando el tensor de impedancia estimado. La coherencia es un buen indicador de la calidad de los datos, una coherencia por encima de 0.7 se considera aceptable, el valor máximo es 1.0. El tiempo de registro en cada sitio oscila alrededor de los 30 minutos.

Durante la adquisición de datos el equipo muestra las series de tiempo que están siendo registradas ([Figura 13](#page-39-0)). Al completar el número de segmentos programado para cada banda, el sistema calcula curvas de resistividad aparente y fase que pueden visualizarse para controlar su calidad, antes de abandonar el sitio. Las estimaciones espectrales de los campos medidos pueden verse para todos los armónicos de Fourier estimados en el proceso ([Figura 14](#page-40-0)) y finalmente se visualizan estimaciones promedio en frecuencias predeterminadas de la resistividad aparente, la fase y la coherencia ([Figura 15\)](#page-41-0).

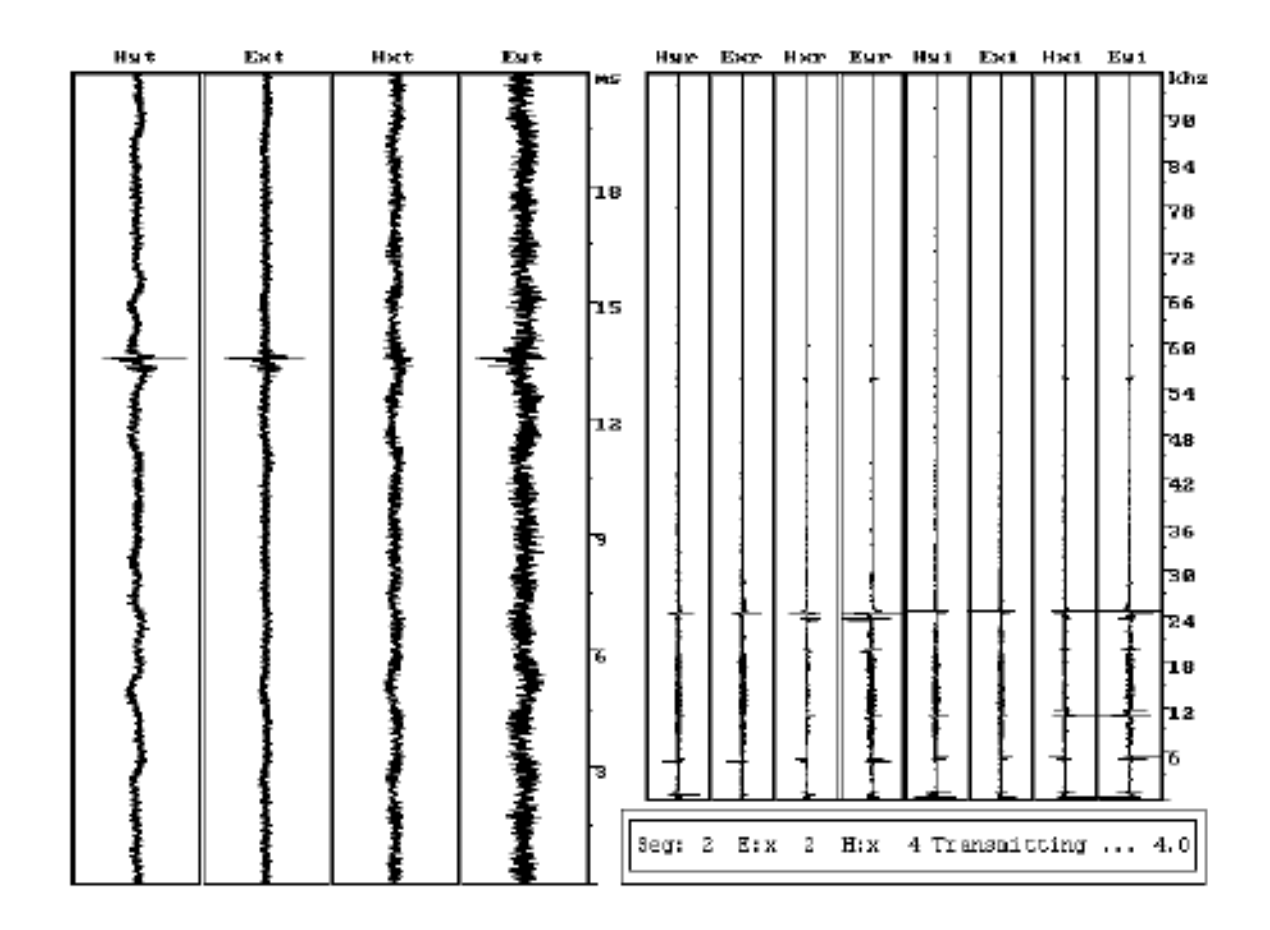

<span id="page-39-0"></span>**Figura 13. Series de tiempo registradas en uno de los sitios (izquierda) y su transformada de Fourier (derecha). La figura muestra solamente un pequeño segmento de aproximadamente 21 ms de duración. La gráfica de la derecha muestra la trasformada de Fourier en sus partes real e imaginaria, calculada por el equipo.** 

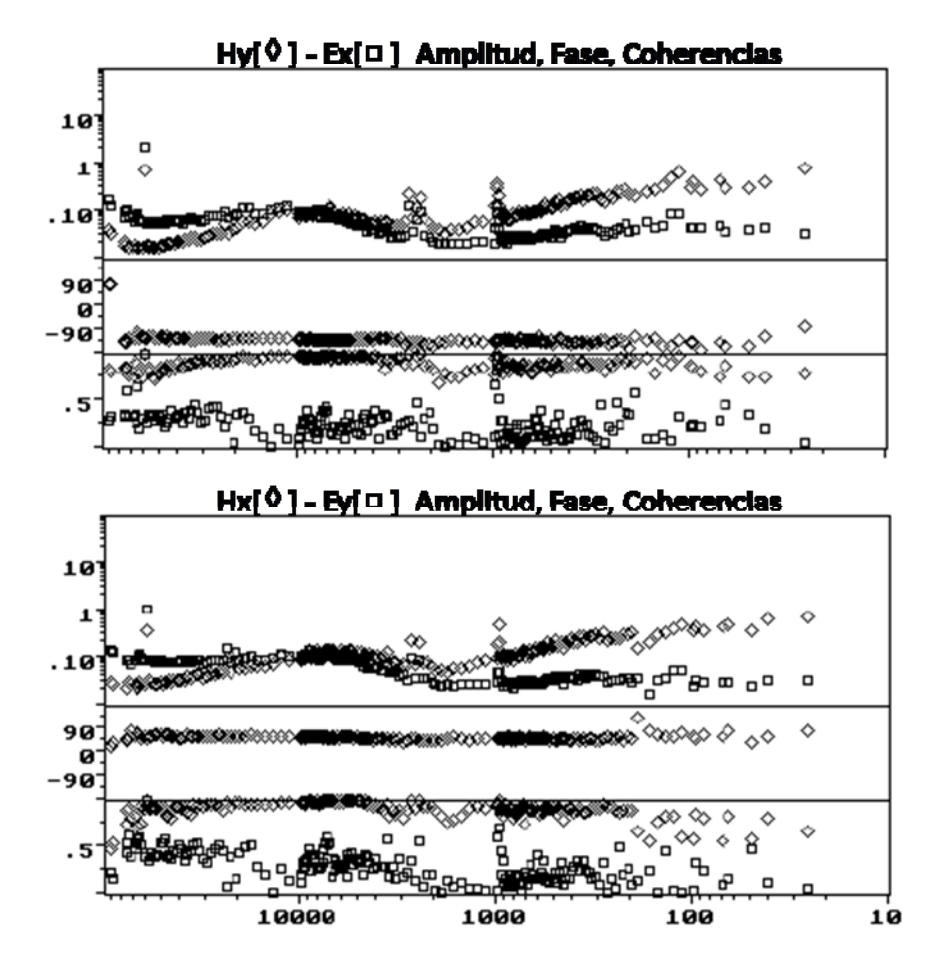

<span id="page-40-0"></span>**Figura 14. Datos espectrales. Ambas gráficas muestran espectros de amplitud, fase y coherencia para las componentes Ex Hy y Ey Hx de los campos medidos. Las unidades de amplitud están en microvolts/metro/√Hz para E y en miligammas/√Hz para H. La fase está en grados y la coherencia en el rango de 0 a 1.** 

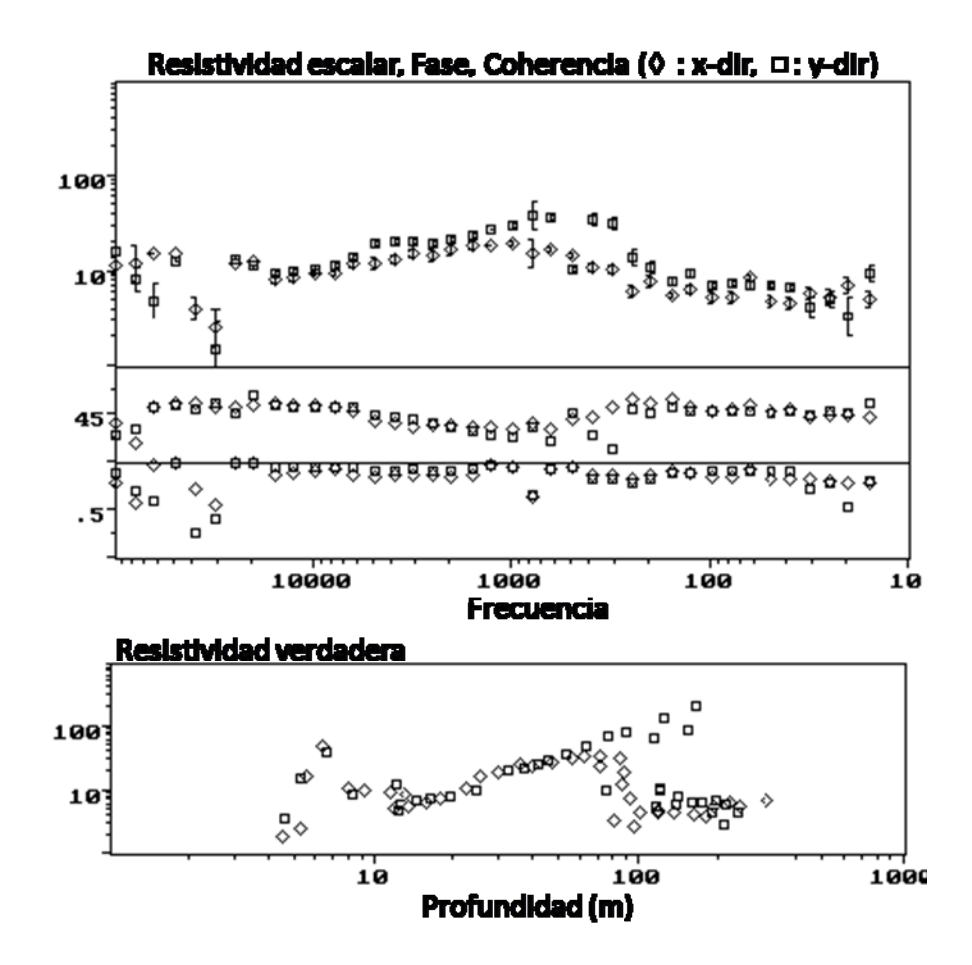

<span id="page-41-0"></span>**Figura 15. Datos de impedancia. Resistividad aparente, fase de impedancia y coherencia (de arriba hacia abajo). Las barras de error en la primera gráfica son de una desviación estándar y están calculadas a partir de la coherencia. La gráfica inferior muestra una estimación de la resistividad del subsuelo contra profundidad, calculada con la transformada de Bostick.**

## **III.4 Procesamiento de datos**

Las series de tiempo de cuatro canales  $e_x(t)$ ,  $e_y(t)$ ,  $h_x(t)$ ,  $h_y(t)$  se pasan al dominio de la frecuencia, mediante la transformada de Fourier:

$$
e_x(t) \Leftrightarrow E_x(\omega),
$$
  
\n
$$
E_x(\omega) = \int_{-\infty}^{\infty} e_x(t) e^{-i\omega t} dt,
$$
\n(53)

$$
E_x(\omega) = \left| E_x(\omega) \right| e^{i\phi(\omega)}.
$$
 (54)

Una vez realizada la transformación obtenemos los espectros de amplitud y de fase en función de la frecuencia. Con esto se calculan auto-potencias y potencias cruzadas entre los cuatro componentes  $\,E_{_x}\!\left(\omega\right)\!,E_{_y}\!\left(\omega\right)\!,H_{_x}\!\left(\omega\right)\!,H_{_y}\!\left(\omega\right)\!.$ 

<span id="page-42-0"></span>Los elementos del tensor de impedancia se estiman dando solución al sistema de ecuaciones lineales

$$
\langle E_x H_x^* \rangle = \langle H_x H_x^* \rangle Z_{xx} + \langle H_y H_x^* \rangle Z_{xy},
$$
  
\n
$$
\langle E_x H_y^* \rangle = \langle H_x H_y^* \rangle Z_{xx} + \langle H_y H_y^* \rangle Z_{xy},
$$
  
\n
$$
\langle E_y H_x^* \rangle = \langle H_x H_x^* \rangle Z_{yx} + \langle H_y H_x^* \rangle Z_{yy},
$$
  
\n
$$
\langle E_y H_y^* \rangle = \langle H_x H_y^* \rangle Z_{yx} + \langle H_y H_y^* \rangle Z_{yy},
$$
  
\n(55)

donde los términos  $\langle E_x H_x^* \rangle$  son promedios espectrales de las auto-potencias y potencias cruzadas, es decir

$$
\langle E_x H_y^* \rangle = \frac{1}{N} \sum_{i=1}^{N} E_{xi} H_{yi}^*.
$$
 (56)

Resolviendo el sistema de ecuaciones [\(55\)](#page-42-0) tenemos los elementos del tensor de impedancia:

$$
Z_{xx} = \frac{1}{D} \langle E_x H_x^* \rangle \langle H_y H_y^* \rangle - \langle E_x H_y^* \rangle \langle H_y H_x^* \rangle,
$$
  
\n
$$
Z_{xy} = \frac{1}{D} \langle E_x H_y^* \rangle \langle H_x H_x^* \rangle - \langle E_x H_x^* \rangle \langle H_x H_y^* \rangle,
$$
  
\n
$$
Z_{yx} = \frac{1}{D} \langle E_y H_x^* \rangle \langle H_y H_y^* \rangle - \langle E_y H_y^* \rangle \langle H_y H_x^* \rangle,
$$
  
\n
$$
Z_{yy} = \frac{1}{D} \langle E_y H_y^* \rangle \langle H_x H_x^* \rangle - \langle E_y H_x^* \rangle \langle H_x H_y^* \rangle,
$$
  
\n
$$
D = \langle H_x H_x^* \rangle \langle H_y H_y^* \rangle - \langle H_x H_y^* \rangle \langle H_y H_x^* \rangle.
$$
  
\n(57)

Una vez que tenemos las impedancias, podemos estimar las resistividades aparentes y las fases, con cada uno de los elementos del tensor

$$
\rho_{ij} = \frac{1}{\omega \mu} \left| Z_{ij} \right|^2 \tag{58}
$$

$$
\phi_{ij} = \tan^{-1} \left( \frac{\text{Im}(Z_{ij})}{\text{Re}(Z_{ij})} \right).
$$
\n(59)

Para tener un indicador de la calidad de la estimación de Z podemos predecir los campos eléctricos usando la Z estimada y los campos magnéticos medidos

$$
E_x^P = Z_{xx} H_x + Z_{xy} H_y,
$$
  
\n
$$
E_y^P = Z_{yx} H_x + Z_{yy} H_y.
$$
\n(60)

La coherencia entre las componentes observadas y las predichas  $(E, E^P)$ es un buen indicador de la calidad de Z. La coherencia se encuentra en un rango de 0 a 1, donde los valores de 1 indican una calidad óptima. En la práctica los valores mayores a 0.7 se consideran de buena calidad

$$
coh(E_x, E_x^P) = \frac{|E_x E_x^{*P}|}{\sqrt{(E_x E_x^*)(E_x^P E_x^{*P})}}.
$$
\n(61)

Con ayuda de las coherencias, los datos de resistividad aparente y fase son editados con un programa en Matlab. En la [Figura 16](#page-44-0) tenemos el ejemplo para uno de los sitios medidos. Las gráficas de la izquierda son las curvas de resistividad aparente y fase, a la derecha tenemos las coherencias. Como se puede observar, las coherencias están por arriba de 0.8, lo cual nos indica que los datos son de buena calidad. Los puntos remarcados de color azul indican que son las frecuencias que seleccionamos y serán las utilizadas al invertir los datos.

El programa lee los archivos de potencias cruzadas y estima las impedancias. Suaviza las estimaciones haciendo un promedio robusto en ventanas de frecuencia y escribe un archivo de entrada para el proceso de inversión, explicado en el siguiente capítulo.

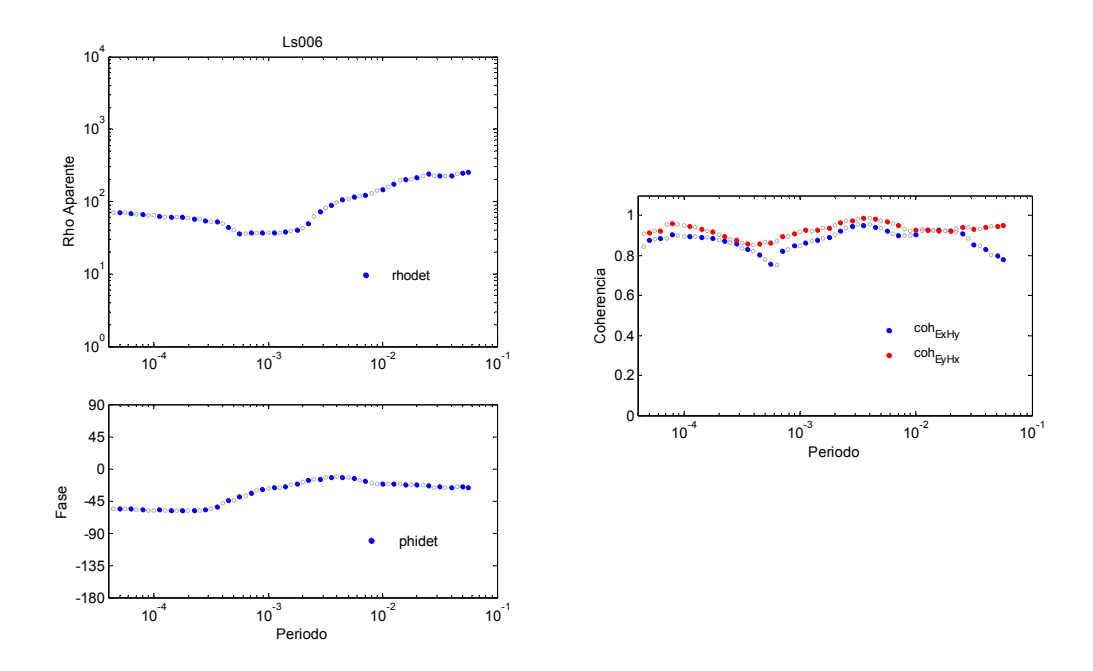

<span id="page-44-0"></span>**Figura 16. Curvas de resistividad aparente, fase y coherencia para uno de los sitios** 

A continuación, en la [Figura 17](#page-46-0) se muestran las curvas de campo en unos de los sitios de cada perfil. En la gráfica de coherencias tenemos que éstas están por arriba de 0.7, que indica buena calidad en los datos.

El perfil 1, localizado en área de los viñedos de Santo Tomás, fue el que presentó mejor calidad en los datos. Esto puede deberse a que el terreno estaba más compacto que el terreno donde se ubicaron los otros perfiles, esto probablemente es resultado de los trabajos agrícolas realizados en el lugar. Este factor facilitó la toma de datos, por un lado por la practicidad de los caminos y por otro, el terreno compacto mejoró el contacto de los electrodos con el subsuelo.

El perfil 2, en cambio, fue realizado en un terreno menos compacto. En los primeros 8 sitios (400 m) las condiciones fueron favorables y se obtuvieron buenos datos. En los siguientes 700 m avanzamos a un terreno menos favorable, ya que cruzamos por el cauce del arroyo. El área con suelo arenoso y gravas era mayor que en el perfil anterior, esta condición dificultó el contacto de los electrodos con el terreno. Para mejorar el contacto de los electrodos se utilizaron varillas de cobre de casi un metro de largo y un lodo especial donde se enterraron las varillas. Con esta técnica se mejoró un poco la calidad de los datos. El resto de los sitios se ubicaron en un terreno más arcilloso pero poco compacto, al utilizar las varillas de cobre y el lodo los datos mejoraron considerablemente. Este perfil solo se extendió 1.3 km ya que no fue posible recolectar más datos debido al ruido producido por las líneas de alta tensión que cruzan el valle.

El perfil 3 fue en el que tuvimos más dificultades para la recolección de datos. A lo largo de toda la línea, el terreno era grava y arena, en muy pocas partes había suelo compacto. En esta zona el arroyo tiene múltiples ramificaciones, siendo su área de influencia prácticamente todo lo largo del perfil. Aquí también se hizo uso de las varillas y lodo, mejorando un poco la calidad de los datos. En los últimos sitios comenzaron a mejorar las condiciones del terreno, pero una vez más, nos acercamos a las líneas de alta tensión. Dados estos motivos el perfil solo se extendió 1 km.

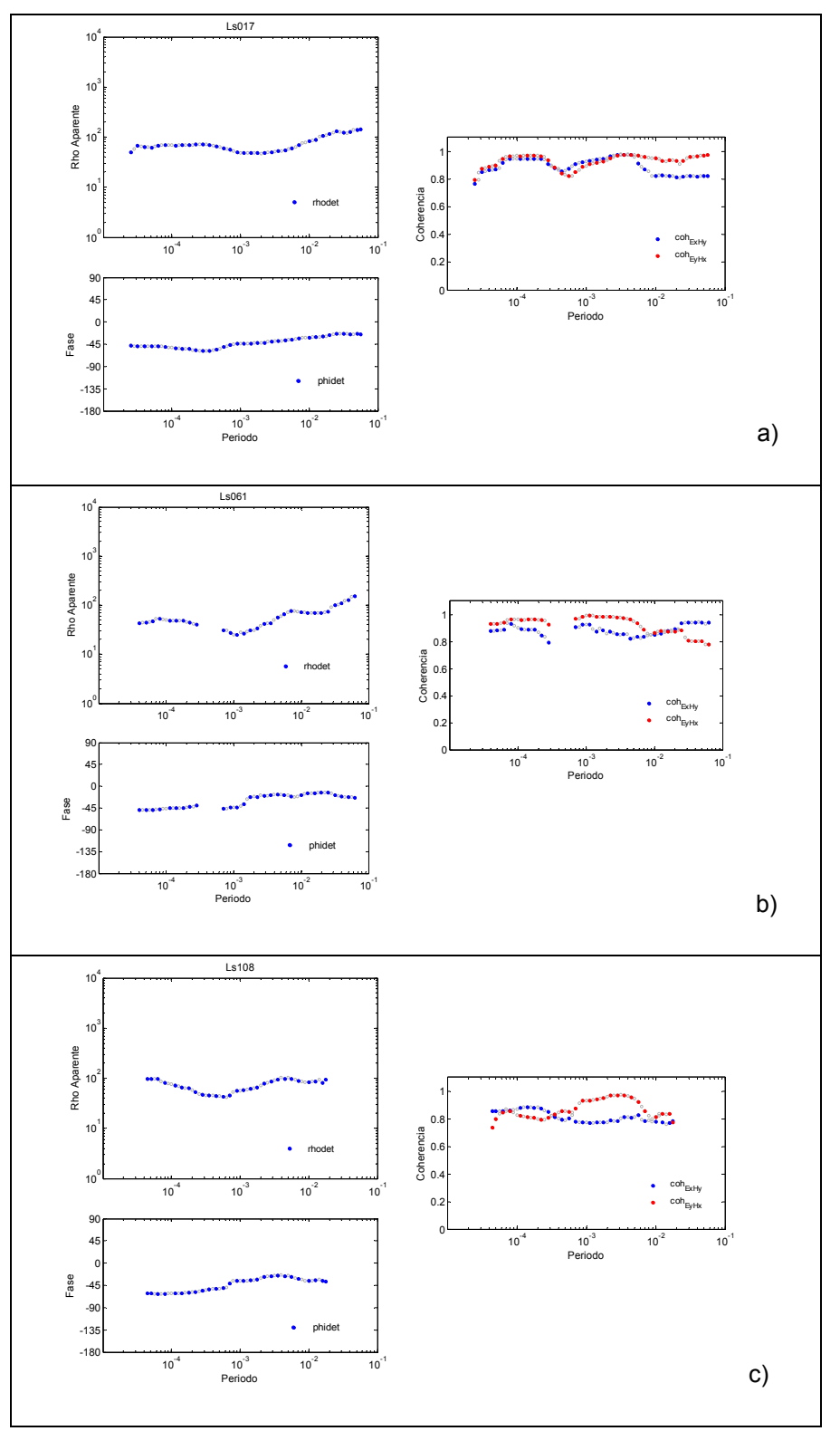

<span id="page-46-0"></span>**Figura 17. Curvas de resistividad aparente, fase y coherencia en uno de los sitios de cada perfil. a) Sitio s017, perfil 1, b) sitio s061 del perfil 2 y c) sitio s108 del perfil 3.** 

### **III.5 Seudo-secciones**

Otra forma de ver los datos es mediante las seudo-secciones, las cuales son una representación de los datos observados y calculados en forma de contornos. Los datos de resistividad aparente y fase, están graficados en función del periodo (eje y) y de la distancia a lo largo del perfil (eje x). Mediante estas secciones, es posible ver las variaciones laterales de resistividad aparente y en cierta forma las profundidades, ya que la profundidad de penetración aumenta con el periodo. De aquí viene su nombre, ya que las profundidades no son reales, son seudo-profundidades. Las siguientes figuras muestran las seudo-secciones para los tres perfiles, de esta forma podemos observar que los datos observados y calculados son muy similares. Donde hay un poco más de discrepancia es en la fase, pero es mínima.

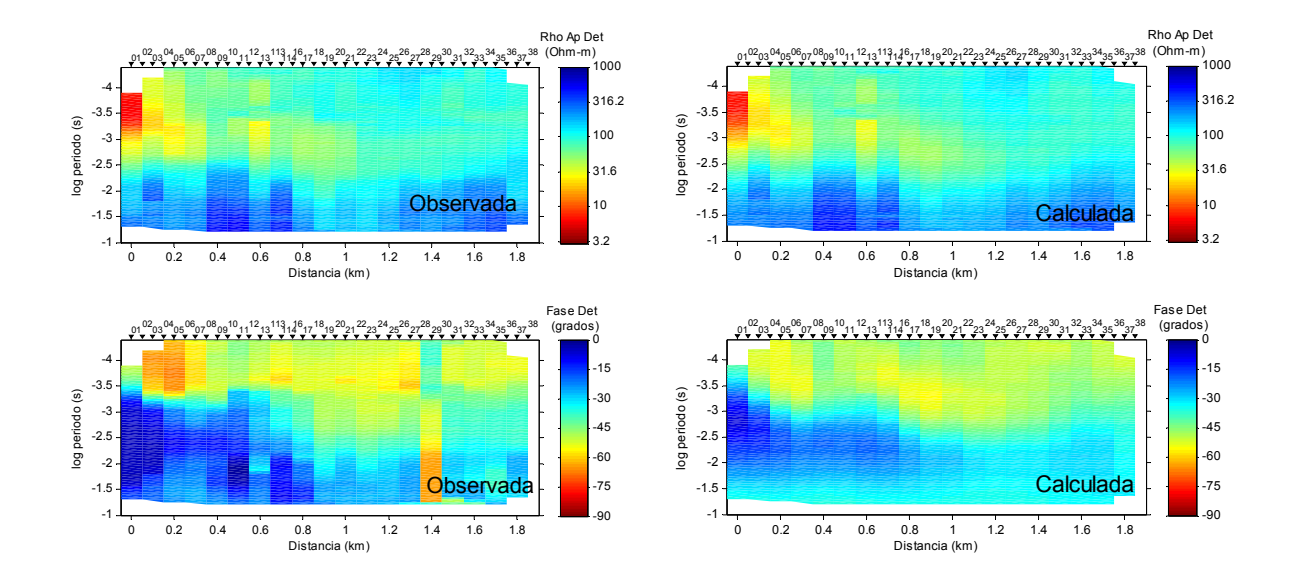

**Figura 18. Seudo-secciones de resistividad aparente y fase del perfil 1** 

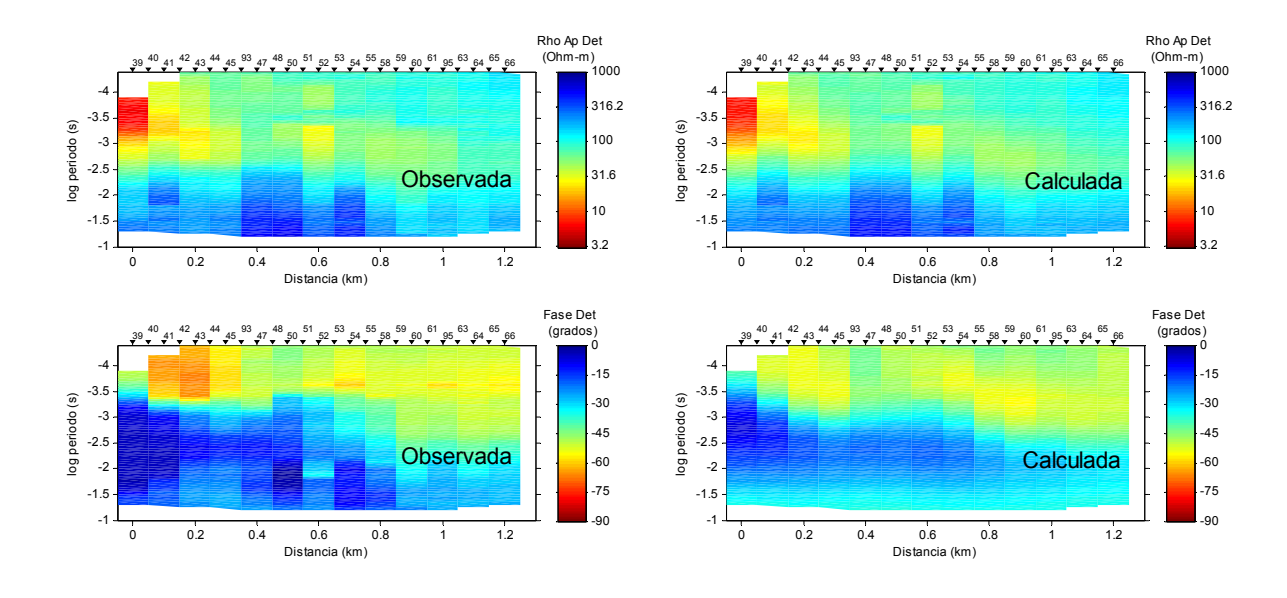

**Figura 19. Seudo-secciones de resistividad aparente y fase del perfil 2** 

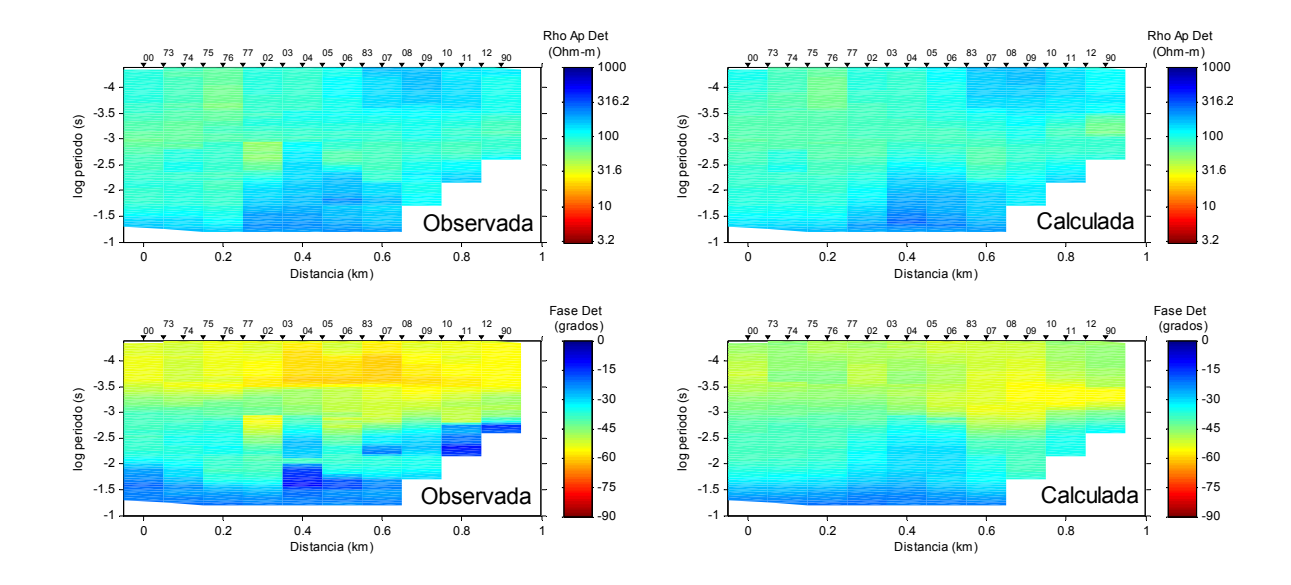

**Figura 20. Seudo-secciones de resistividad aparente y fase del perfil 3** 

## **IV Inversión**

La inversión de datos es un proceso que sirve para obtener una imagen del subsuelo a partir de una serie de datos observados en superficie. En este caso tenemos un conjunto de resistividades aparentes y fases medidas en campo, y se pretende obtener un modelo de la distribución de la resistividad del subsuelo, es decir, determinar las resistividades verdaderas y las profundidades a las cuales se encuentran. La información necesaria para la inversión se encuentra contenida en el tensor de impedancia.

### **IV.1 Inversión 1D**

Se realizó un análisis 1D de los datos en cada uno de los sitios. El objetivo de esto es representar el subsuelo con modelos simples cuya resistividad varía solamente con la profundidad. Buscamos soluciones que ajusten satisfactoriamente a los datos y a la vez que los modelos sean lo más suaves posibles. En algunas circunstancias resulta apropiado utilizar este tipo de modelos, por ejemplo, cuando queremos establecer la profundidad al nivel freático o al basamento debajo de una secuencia sedimentaria, como es el caso de nuestro estudio.

Consideremos un modelo cuya resistividad solamente varía con la profundidad, consistente en un conjunto de capas delgadas con distintas resistividades.

$$
\rho(z) = \rho_i \quad z_{i-1} < z \le z_i, \quad i = 1, 2, \cdots, N \tag{62}
$$

donde *z* son las profundidades a las interfaces de las capas y <sup>ρ</sup>*i* es la resistividad en cada capa.

Supongamos un número M de datos observados  $d_1, d_2, ..., d_M$ . En nuestro caso los datos son resistividades aparentes y fases a distintas frecuencias. Así

mismo, se tiene una incertidumbre  $S_j$  asociada a cada dato. Para encontrar un modelo que ajuste a los datos es necesario minimizar:

$$
\chi^2 = \sum_{j=1}^{M} \frac{\left(d_j - F_j(\rho)\right)^2}{S_j^2}.
$$
 (63)

Donde  $d_j$  son nuestros datos,  $F_j(\rho)$  es la respuesta del modelo y  $S_j^2$  es la incertidumbre de los datos. En notación matricial expresamos nuestra función objetivo U como:

$$
\mathbf{U} = (\mathbf{d} - \mathbf{F}(\rho))^T (\mathbf{d} - \mathbf{F}(\rho))
$$
 (64)

El problema es no-lineal por lo que es necesario utilizar alguna alternativa de linealización. Siguiendo a Constable et al. (1987), la función que se minimiza es

$$
\mathbf{U} = \left(\mathbf{d} - \left(\mathbf{d}_0 + \mathbf{J}\left(\mathbf{p} - \mathbf{p}_0\right)\right)\right)^t \left(\mathbf{d} - \left(\mathbf{d}_0 + \mathbf{J}\left(\mathbf{p} - \mathbf{p}_0\right)\right)\right),\tag{65}
$$

<span id="page-50-0"></span>donde *J* es la matriz Jacobiana o de derivadas parciales

$$
J_{ij} = \frac{\partial F_i[m]}{\partial m_j}.
$$
 (66)

**Definiendo** y = **d** - **d**<sub>0</sub> + **Jρ**<sub>0</sub> la ecuación [\(65\)](#page-50-0) queda La solución a sistemas no-lineales requiere un modelo inicial, a partir del cual un proceso iterativo se acerca a la solución. Nuestro modelo inicial es d<sub>0</sub>.

$$
\mathbf{U} = (\mathbf{y} - \mathbf{J}\mathbf{\rho})' (\mathbf{y} - \mathbf{J}\mathbf{\rho})
$$
 (67)

Además de ajustar la respuesta del modelo a los datos observados, queremos que los modelos sean suaves. Esto lo podemos conseguir agregando un término a la función objetivo anterior

$$
\mathbf{U} = (\mathbf{y} - \mathbf{J}\boldsymbol{\rho})' (\mathbf{y} - \mathbf{J}\boldsymbol{\rho}) + \tau (\mathbf{B}\boldsymbol{\rho})' (\mathbf{B}\boldsymbol{\rho})
$$
\n(68)

<span id="page-51-0"></span>Se agrega la variable escalar  $\tau$ , que es una especie de parámetro de regularización. Cuando  $\tau$  es grande el primer término de la ecuación, que es el que minimiza el desajuste de los datos, no tiene mucho peso, de esta forma obtenemos un modelo muy suave pero con menor ajuste. En cambio cuando  $\tau$ tiende a cero, el ajuste es bueno sin dar suavidad al modelo. En los ejemplos mostrados más adelante, el parámetro de regularización se mantuvo constante,  $\tau$  =10.

La matriz B es la parte que le da suavidad al modelo, se expresa en términos de la primera (D) o segunda derivada (DD). La rugosidad, que es lo contrario a la suavidad, la representamos de manera discreta, basada en la aproximación de la derivada con diferencias finitas.

$$
D = \sum_{i=2}^{N} (x_i - x_{i-1})^2,
$$
  
\n
$$
DD = \sum_{i=2}^{N-1} (x_{i+1} - x_i + x_{i-1})^2
$$
\n(69)

La matriz **B** , en términos de la primera derivada, está dada por:

$$
\mathbf{B} = \mathbf{D} = \begin{bmatrix} -1 & 1 & & & \\ & -1 & 1 & 0 & \\ & & \ddots & & \\ & & & 0 & -1 & 1 \end{bmatrix}
$$
 (70)

O bien, en el caso de la segunda derivada tenemos:

$$
\mathbf{B} = \mathbf{D}\mathbf{D} = \begin{bmatrix} 1 & 2 & 1 & & & \\ & 1 & 2 & 1 & 0 & \\ & & & \ddots & & \\ & & & & 0 & 1 & 2 & 1 \end{bmatrix}
$$
(71)

Para encontrar la solución a nuestra función objetivo, minimizamos la ecuación [\(68\)](#page-51-0) con respecto a **ρ** y obtenemos:

$$
\hat{\rho} = \left(\mathbf{J}^{\mathrm{T}}\mathbf{J} + \tau \mathbf{B}^{\mathrm{T}}\mathbf{B}\right)^{-1}\mathbf{J}^{\mathrm{T}}\mathbf{y} \tag{72}
$$

Una vez que llegamos a la solución se realizaron varias pruebas, donde la matriz **B**, tomó los valores de la primera y segunda derivada, así como la matriz identidad. Esto con el fin de hacer una comparación de las diferentes respuestas entre un modelo sin suavizar (matriz identidad) y el grado de suavidad de los otros dos (primera y segunda derivada).

El programa fue elaborado como parte de la evaluación de la materia Inversión de Datos, curso 2008. El programa tarda unos segundos en obtener los modelos.

La [Figura 21](#page-54-0) nos muestra los resultados del programa de inversión para uno de los sitios medidos utilizando la matriz identidad, es decir, no tiene factor de suavizamiento. La gráfica en la esquina superior izquierda son los datos de resistividad aparente, en Ohm-m, y en la gráfica inferior derecha los datos de fase, en grados. En ambas gráficas, los puntos rojos indican los datos observados y la línea continua azul los calculados. La gráfica superior derecha presenta el modelo de resistividad contra profundidad, obtenido de la inversión. En el modelo observamos profundidades de hasta 1000 m, pero hay que recordar que los datos confiables son hasta 500 m, debido al skin depth. El modelo nos indica que la resistividad aumenta con la profundidad, teniendo resistividades de hasta  $9x10<sup>3</sup>$ Ohm-m a profundidades de 200 a 300 m. Después de esta capa resistiva, tenemos algo conductor, lo cual puede deberse solo a un efecto del programa. Por último tenemos la gráfica del rms contra el número de iteraciones, en la esquina inferior derecha. En esta figura podemos observar cómo el programa converge con el rms mínimo a partir de 20 iteraciones, el rms es del 27%.

La [Figura 22](#page-54-1) contiene los datos del mismo sitio que la figura anterior, pero en este caso el programa realizó la inversión utilizando la primera derivada. Como se observa, el ajuste en las curvas de resistividad aparente y fase es mejor que el anterior, lo cual también se ve reflejado en el rms de 20%, obtenido en 30 iteraciones. En el modelo observamos la misma tendencia de algo conductor hacia algo resistivo a profundidades de 200 a 300 m. La diferencia en este caso, es que el cambio de resistividades ocurre de manera un poco más suave. Esto se debe al factor de suavizamiento incluido en la inversión. La resistividad máxima fue de 8x10<sup>3</sup> Ohm-m y después comienza a disminuir, lo cual no es muy confiable como el caso anterior.

Por último, en la [Figura 23](#page-55-0) tenemos los resultados de hacer la inversión con la segunda derivada. El ajuste de los datos también es bueno, con un rms de 29%. El modelo es similar al calculado con la primera derivada, el cambio de cuerpos conductores a resistivos ocurre de manera suave. La máxima resistividad, 4x10<sup>3</sup> Ohm-m, ocurre a profundidades de 100 a 300 m. Después de los 300 m la resistividad disminuye un poco y vuelve a aumentar considerablemente a los 400 m, lo cual tampoco se considera como confiable.

En la [Figura 24](#page-55-1) podemos observar los tres modelos anteriores en una sola gráfica. Los modelos obtenidos con la primera y segunda derivada, son muy parecidos y son más suaves que el modelo obtenido a partir de la matriz identidad. Tomando en cuenta esto y los valores de rms, podemos decir que los modelos con un factor de suavizamiento son los mejores. Con respecto al ajuste de los datos, el modelo con la primera derivada es un poco mejor que el modelo con la segunda derivada. Sin embargo, el hecho de que los tres modelos difieran entre sí por debajo de los 400 m es indicativo de que no hay evidencia de que la resistividad aumente a partir de esa profundidad.

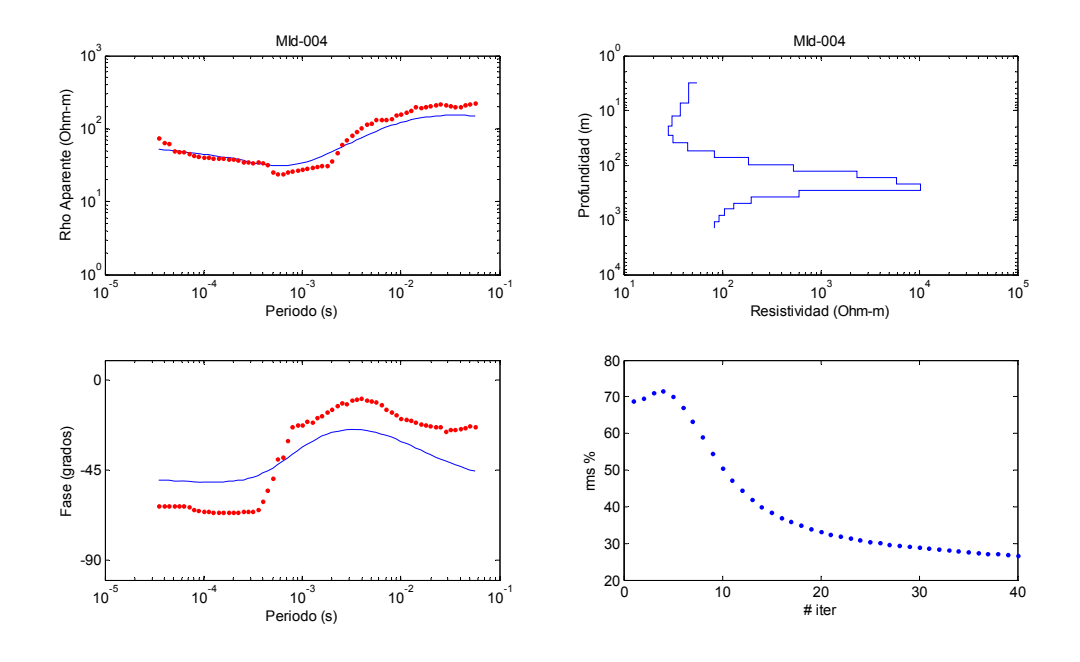

**Figura 21. Datos de campo y modelo obtenido al invertir con la matriz identidad** 

<span id="page-54-0"></span>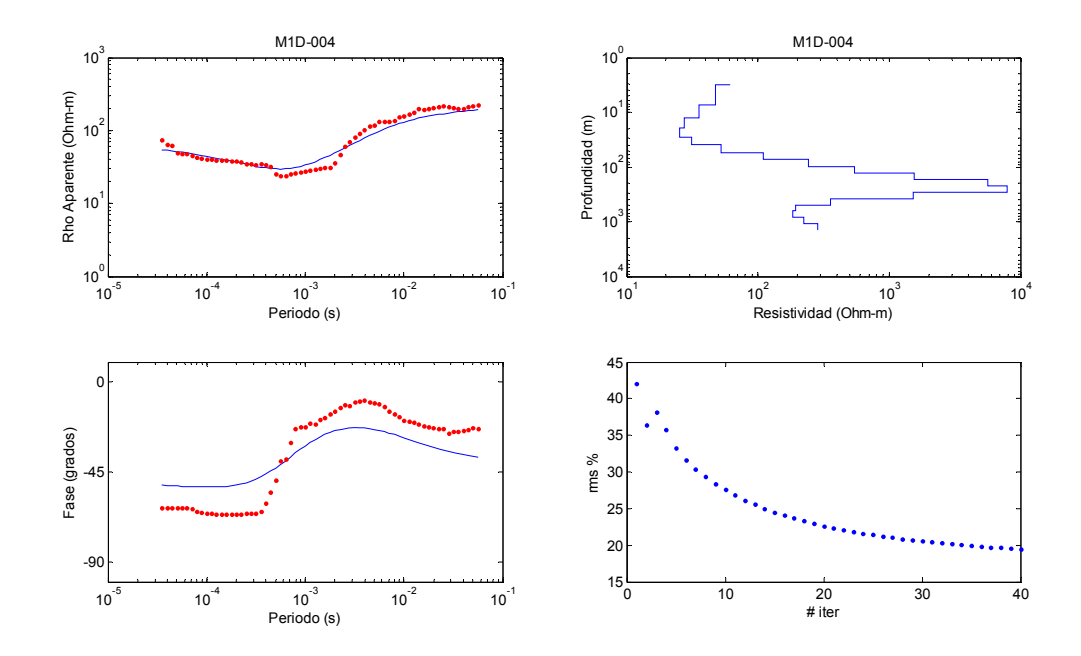

<span id="page-54-1"></span>**Figura 22. Datos de campo y modelo obtenido al invertir con la primera derivada**

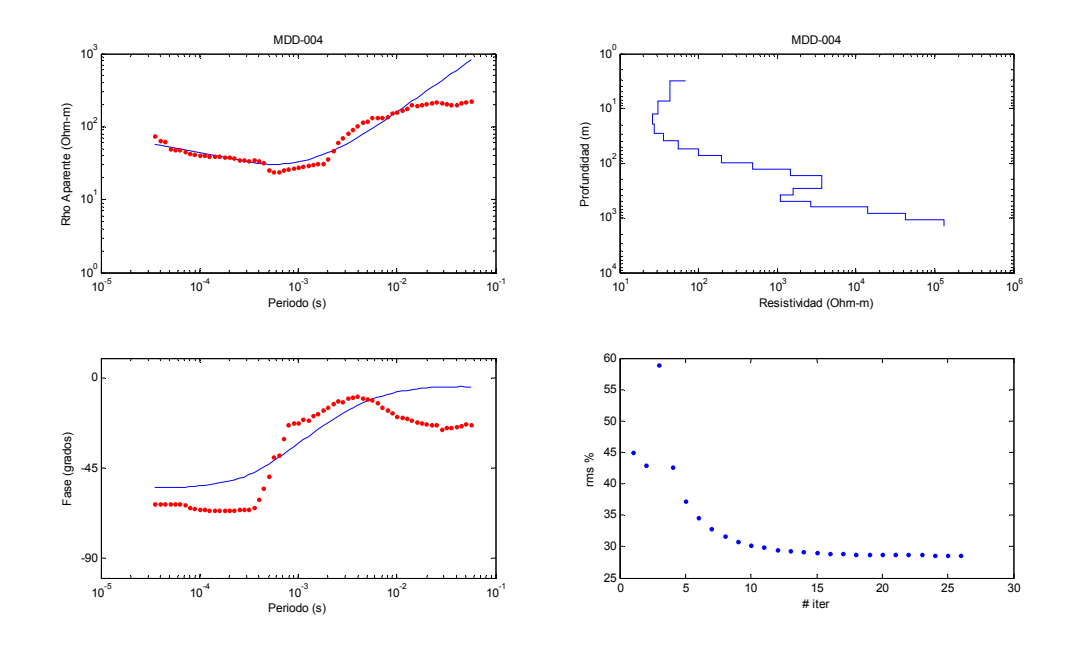

<span id="page-55-0"></span>**Figura 23. Datos de campo y modelo obtenido al invertir con la segunda derivada** 

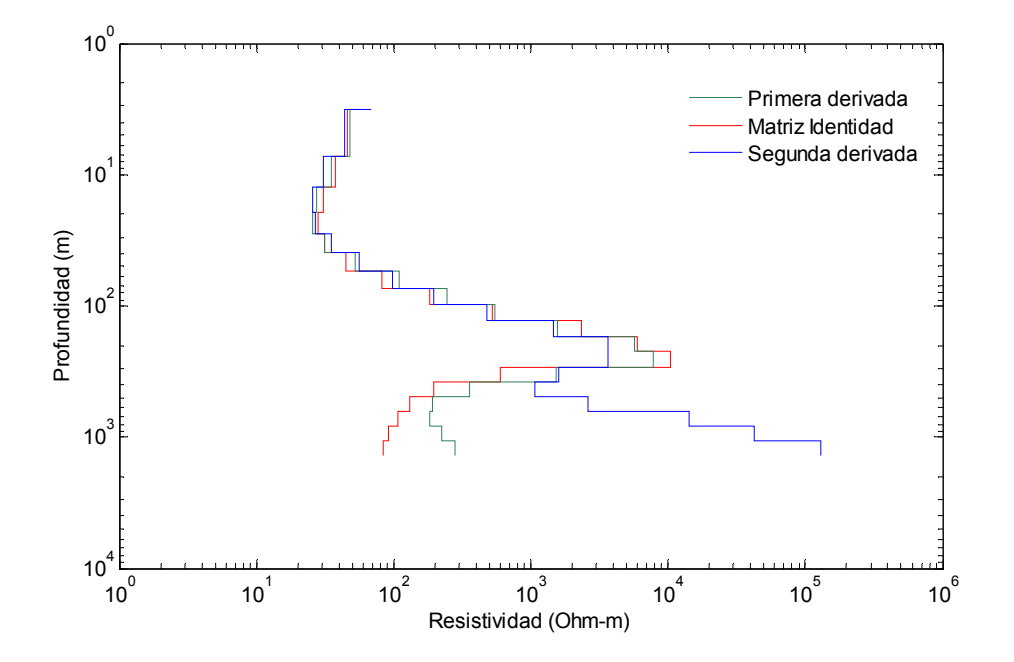

<span id="page-55-1"></span>**Figura 24. Modelos obtenidos con las diferentes matrices utilizadas.** 

La [Figura 25](#page-57-0) muestra los resultados de otro de los sitios. En este caso, los tres modelos tienen buen ajuste y son muy parecidos. El rms es menor de 10% para los tres casos. La similitud de los modelos se puede apreciar en la [Figura 26](#page-58-0).

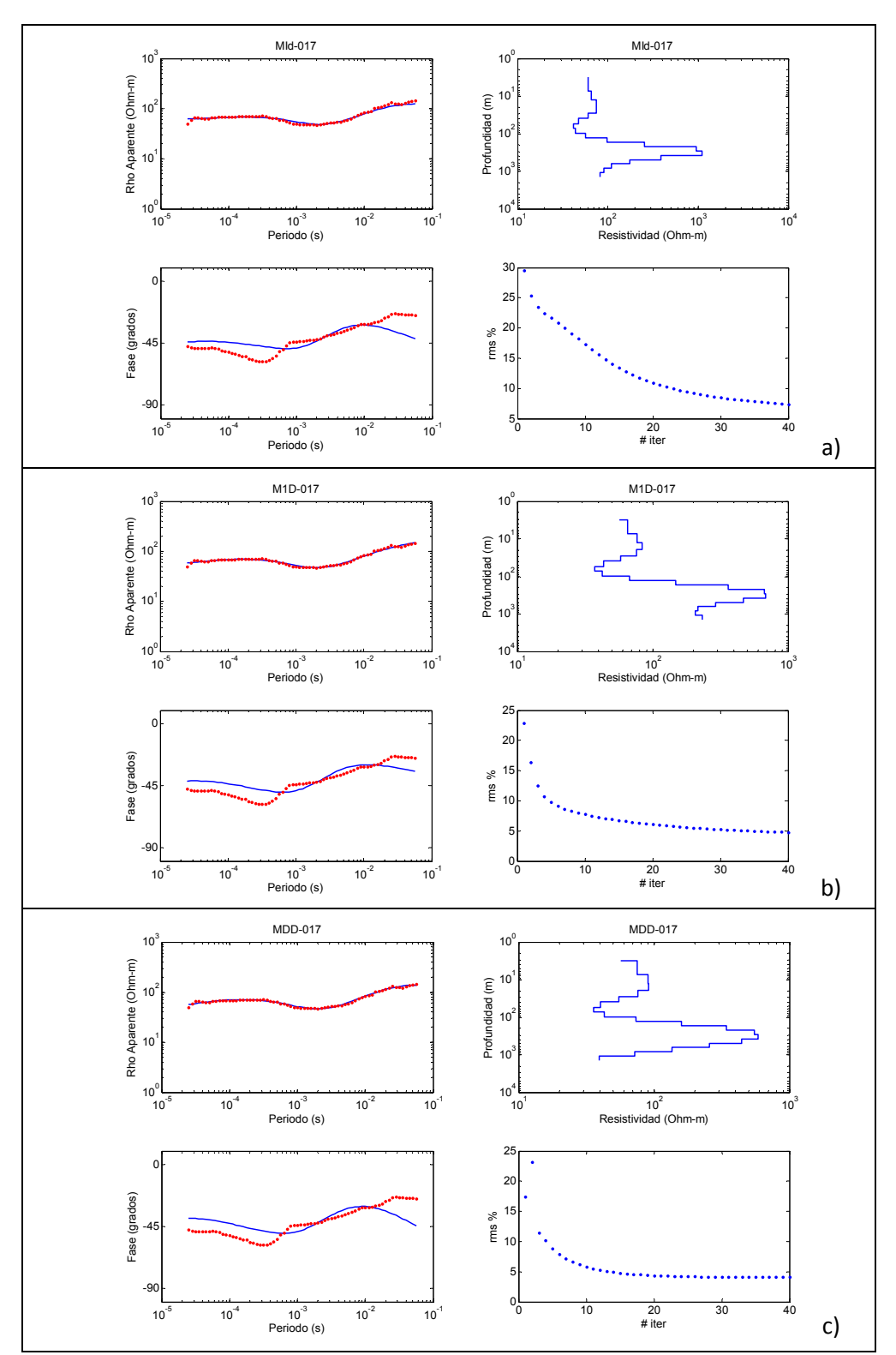

<span id="page-57-0"></span>**Figura 25. Datos de campo y modelos obtenidos al invertir con las diferentes matrices. a) Matriz identidad, b) primera derivada y c) segunda derivada.** 

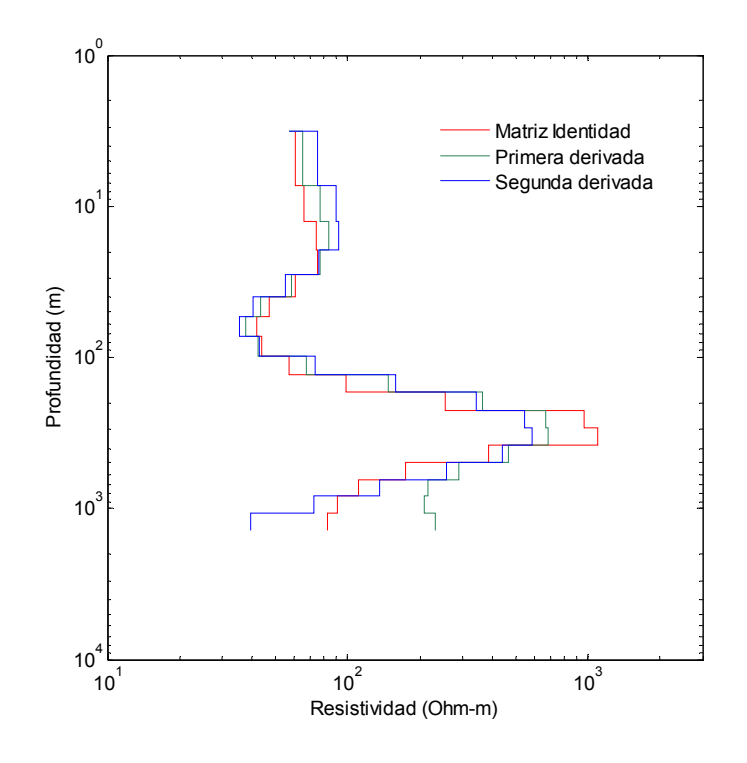

**Figura 26. Modelos obtenidos con las diferentes matrices utilizadas.** 

<span id="page-58-0"></span>Se realizó la inversión para varios sitios, al comparar los resultados elegimos la primera derivada como la mejor opción para el programa. El criterio fue que en algunos sitios, al invertirlos con la matriz identidad, el modelo no ajustaba a los datos. Esto se debe a que el programa comienza con un modelo inicial homogéneo y no logra ajustar a los datos. Los modelos con segunda y primera derivada presentaron buen ajuste de los datos y suavidad en los modelos, sin embargo, los modelos con la primera derivada presentaron el menor rms.

Dados estos criterios se corrió el programa para todos los sitios del perfil 1, con la primera derivada. En la [Figura 27](#page-59-0) tenemos estos modelos ordenados de manera consecutiva, formando un perfil. Las curvas muestran una tendencia muy constante, por ejemplo, en la mayoría se observa una capa conductora a 30m de profundidad aproximadamente. Los sitios localizados en la parte central del perfil presentan las capas más conductoras, lo cual puede deberse a que estos sitios

están ubicados sobre el arroyo Santo Tomás. Después el subsuelo se hace más resistivo a partir de los 100 m de profundidad, teniendo la resistividad máxima  $(-10<sup>3</sup>$  Ωm) alrededor de los 200 m, lo cual se interpreta como en basamento.

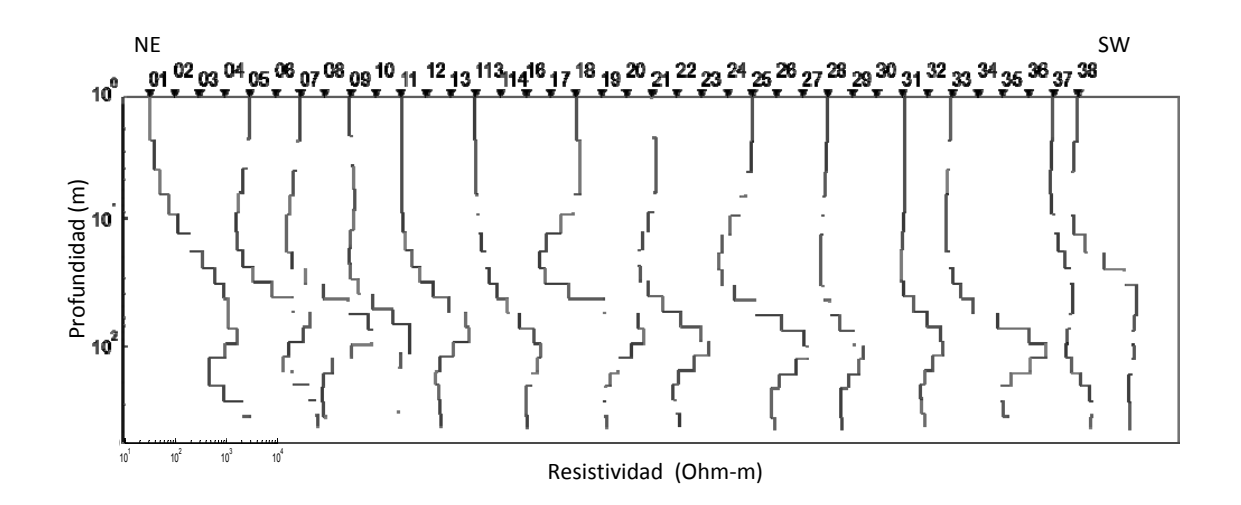

**Figura 27. Modelos de algunos sitios utilizando la primera derivada** 

## **IV.2 Inversión 2D**

<span id="page-59-0"></span>La modelación en 2D considera que la resistividad varía con la profundidad y en una sola dirección horizontal. La modelación se hace de forma automática e iterativa, mediante un proceso de optimización. Este proceso consiste en proponer un modelo inicial homogéneo, el cual cambia poco a poco hasta que la respuesta ajusta lo mejor posible a los datos. Se realizó una malla de discretización para simular un semi-espacio (x-z). Esto consiste en dividir el subsuelo en celdas que toman diferentes valores de resistividades con cada iteración del algoritmo. Las celdas son más pequeñas en el área debajo de los sitios y se hacen más grandes hacia los lados y con la profundidad.

La principal dificultad de los algoritmos de inversión está en la no unicidad de las soluciones. Esto es, que un conjunto de observaciones podemos obtener distintos modelos con un buen ajuste de los datos. Una forma de tratar la no

unicidad es mediante la regularización de las soluciones, es decir, que los modelos además de ajustarse a los datos cumplan con alguna otra condición. En este caso se utilizó el algoritmo de Gauss-Newton implementado por Rodi y Mackie (2001), el cual tiene dos objetivos. Por un lado se busca el mejor ajuste de los datos y por otro lado, que cumpla con la condición de que el modelo sea lo más suave posible. El proceso es muy similar al explicado anteriormente para el caso de una dimensión. Estas condiciones se describen matemáticamente mediante la minimización de la siguiente función, conocida como función objetivo:

$$
S(m)=(d - F(m))^{T} R_{dd}^{1}(d - F(m)) + \tau ||L(m-m_{o})||^{2},
$$
\n(73)

donde:

 S(m)= Función objetivo d= Datos observados F(m)= Respuesta del modelo  $R_{dd}^{-1}$  = Incertidumbre de los datos L= Operador lineal m= Parámetros del modelo  $m_0$ = Modelo inicial  $\tau$  = Parámetro de regularización

El primer término de la función se encarga de minimizar el desajuste (rms), es decir, encontrar la diferencia mínima entre los datos calculados y los datos observados. El segundo término se encarga de darle suavidad al modelo, minimizando la rugosidad, mediante el operador Laplaciano o segunda derivada.

$$
rms = \sqrt{(d - F(m))^{T} R_{dd}^{1}(d - F(m))}, \qquad (74)
$$

$$
Rugosidad = ||L(m-mo)||2.
$$
 (75)

La minimización del Laplaciano se encarga de que el modelo cambie lo menos posible entre una iteración y la siguiente.

## **IV.3 Modelos óptimos (curva L)**

Para elegir el modelo óptimo se necesitan hacer varias pruebas. La inversión se realiza con diferentes valores del parámetro de regularización ( $\tau$ ). Los valores más altos de  $\tau$  nos dan modelos más suaves (menor rugosidad) pero con un rms mayor, en cambio los valores pequeños de  $\tau$  nos dan modelos menos suaves y con menor rms. Los valores de rugosidad y rms se grafican obteniendo la llamada curva L [\(Figura 28\)](#page-61-0), por su forma. El modelo óptimo es el que se ubica en el vértice de la curva L, donde se encuentra el mejor compromiso entre suavidad y ajuste de los datos.

<span id="page-61-0"></span>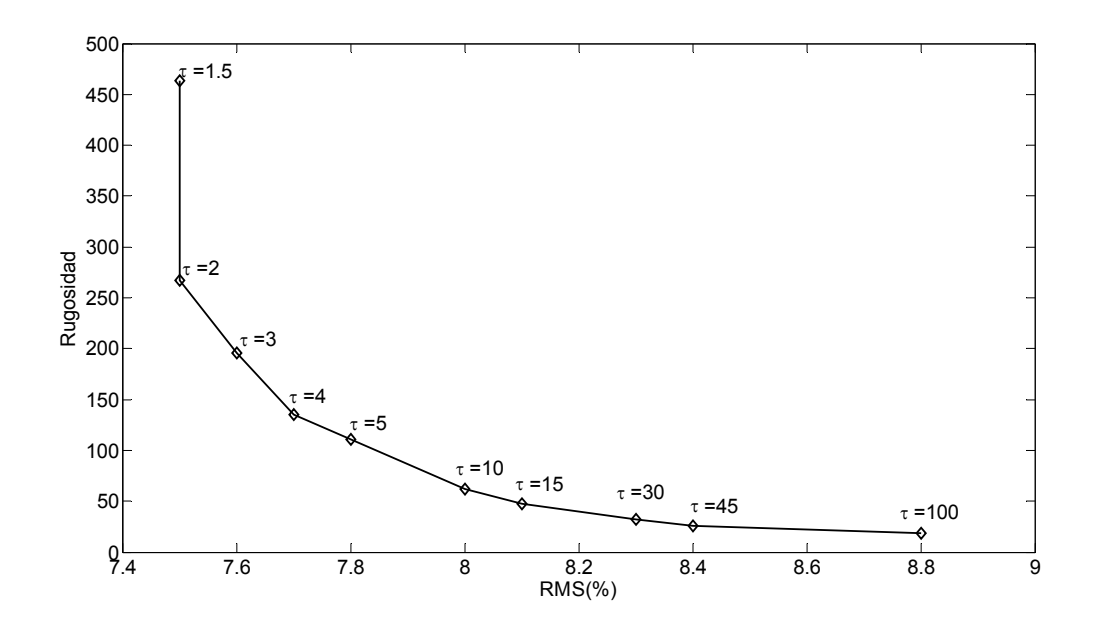

**Figura 28. Curva L**

### Modelos 2D

El semi-espacio (x,y), fue dividido de la siguiente forma. La distancia horizontal de las celdas fue de 25 m, ubicando los sitios en la parte central de las celdas. Hacia ambos lados del área de interés el modelo se extiende 10 km. Con respecto a la vertical, las primeras celdas tomaron espesores de 5m, haciéndose más grandes a profundidad y llegando hasta los 3 km. Esta extensión lateral y vertical de nuestro modelo se hace con el fin de evitar los efectos de borde que afectan los campos calculados en el área de interés. La resistividad del modelo homogéneo inicial fue de 100 Ohm-m. La incertidumbre de los datos fue 5% para la resistividad y 2.5% para la fase. A continuación se muestra varios modelos obtenidos al realizar la inversión.

#### *Perfil 1*

El perfil 1 se localiza en el área de los viñedos de Santo Tomás, cuenta con 38 sitios y su longitud es de 1.9 km. La inversión se realizó con diez valores del parámetro de regularización ( $\tau$ =100, 45, 30, 15, 10, 5, 4, 3, 2 y 1.5). En la Figura [29](#page-64-0) se muestra la curva L correspondiente con este perfil, así como los modelos obtenidos con  $\tau$  máximo y mínimo, y el modelo óptimo. El modelo con  $\tau$ =100 es el más suave, su rugosidad es de 18 y su rms es de 8.8%. El modelo menos suave de todos es el que tiene un  $\tau$  de 1.5, siendo su rugosidad de 460 y su rms de 7.5%. El modelo óptimo resultó ser el de  $\tau$  =4 con un rms de 7.7% y rugosidad de 135. Las barras que se observan en la parte superior de cada uno de los modelos, son el desajuste de los datos para cada uno de los sitios, dados en desviación estándar (sd), es decir, 1sd= 5%rms. Estas barras nos muestran los sitios con mejor ajuste. En este perfil el desajuste de los datos fue de entre 1 y 2 sd.

### *Perfil 2*

El segundo perfil se localiza a 5 km al sureste del primero. Cuenta con un total de 25 sitios, distribuidos a lo largo de 1.2 km. La inversión fue realizada con varios valores de  $\tau$  (100, 45, 30, 10, 5, 3, 2, 1, 0.3 y 0.1). En la [Figura 30](#page-65-0) se muestra la curva L para este perfil, así como los modelos obtenidos con  $\tau$  máximo y mínimo, y el modelo óptimo. El modelo con  $\tau$ =100 es el más suave, su rugosidad es de 14 y su rms es de 12.5%. El modelo menos suave de todos es el que tiene un  $\tau$  de 0.1, siendo su rugosidad de 3563 y su rms de 7.5%. El modelo óptimo resultó ser el de  $\tau$ =1 con un rms de 8.0% y rugosidad de 523. La mayoría de los sitios muestran un desajuste por debajo de 2sd.

#### *Perfil 3*

El tercer perfil se localiza a 5 km aproximadamente al sureste del primero. Cuenta con un total de 19 sitios, y una longitud de 1.2km. La inversión fue realizada con varios valores de  $\tau$  (100, 10, 5, 4, 3, 2 y 0.7). En la [Figura 31](#page-66-0) se muestra la curva L para este perfil, así como los modelos obtenidos con  $\tau$  máximo y mínimo, y el modelo óptimo. El modelo con  $τ = 100$  es el más suave, su rugosidad es de 14 y su rms es de 14%. El modelo menos suave de todos es el que tiene un  $\tau$  de 0.7, siendo su rugosidad de 645 y su rms de 9.5%. El modelo óptimo resultó ser el de  $\tau$ =3 con un rms de 10% y rugosidad de 277. La mayoría de los sitios muestran un desajuste por debajo de 2sd.

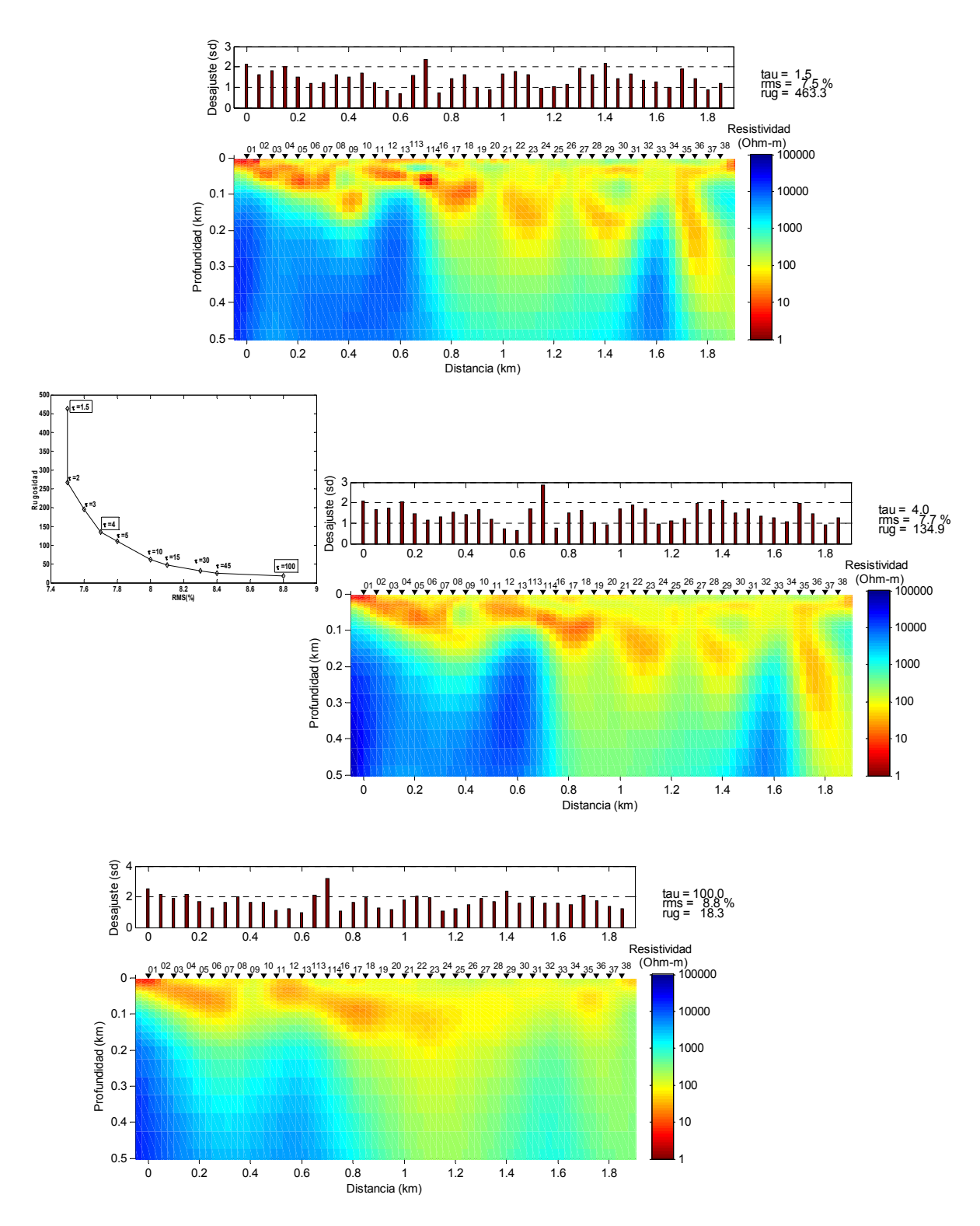

<span id="page-64-0"></span>**Figura 29. Modelos del perfil 1 con diferentes valores de** <sup>τ</sup> **y su respectiva curva L** 

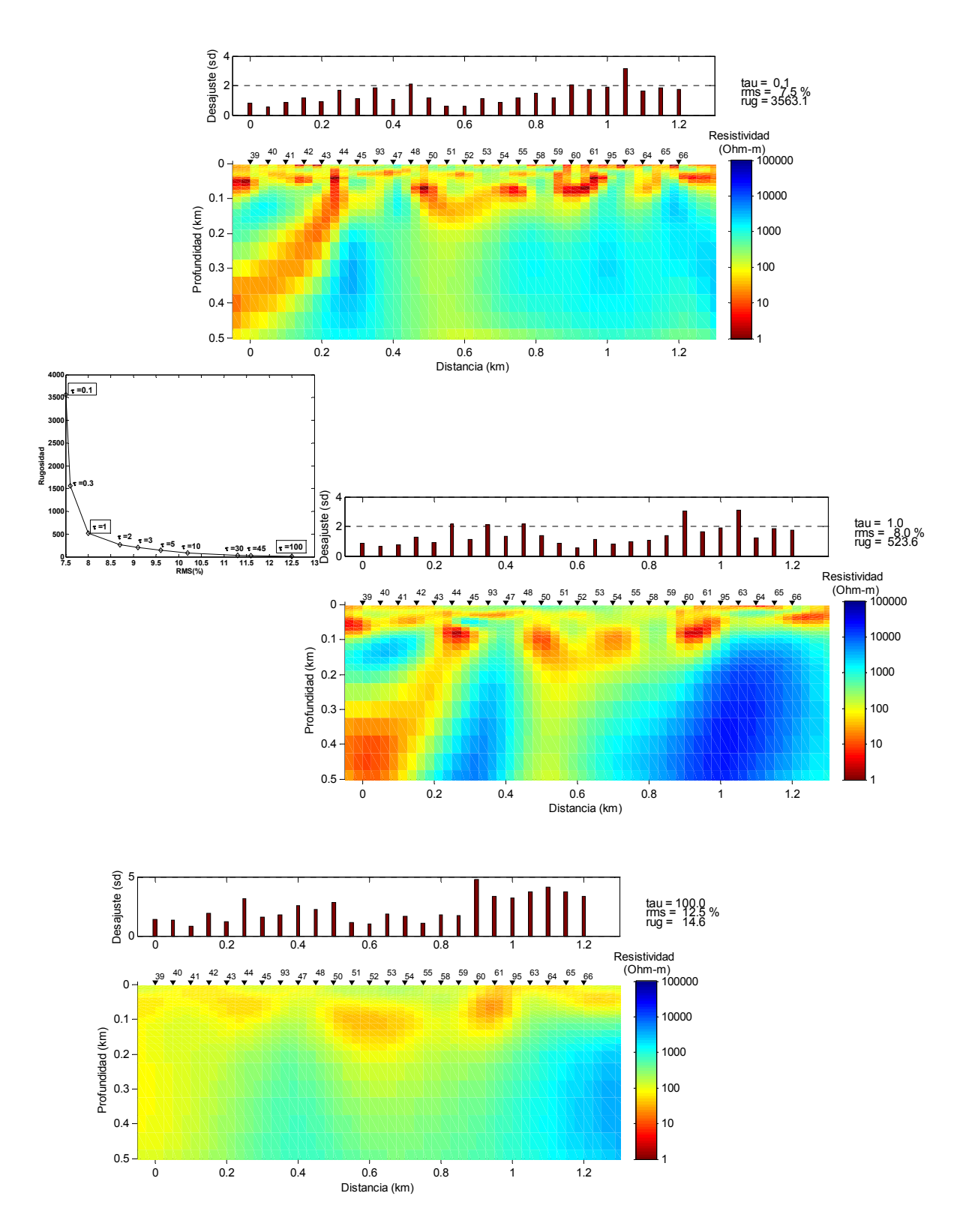

<span id="page-65-0"></span>**Figura 30. Modelos del perfil 2 con diferentes valores de** <sup>τ</sup> **y su respectiva curva L** 

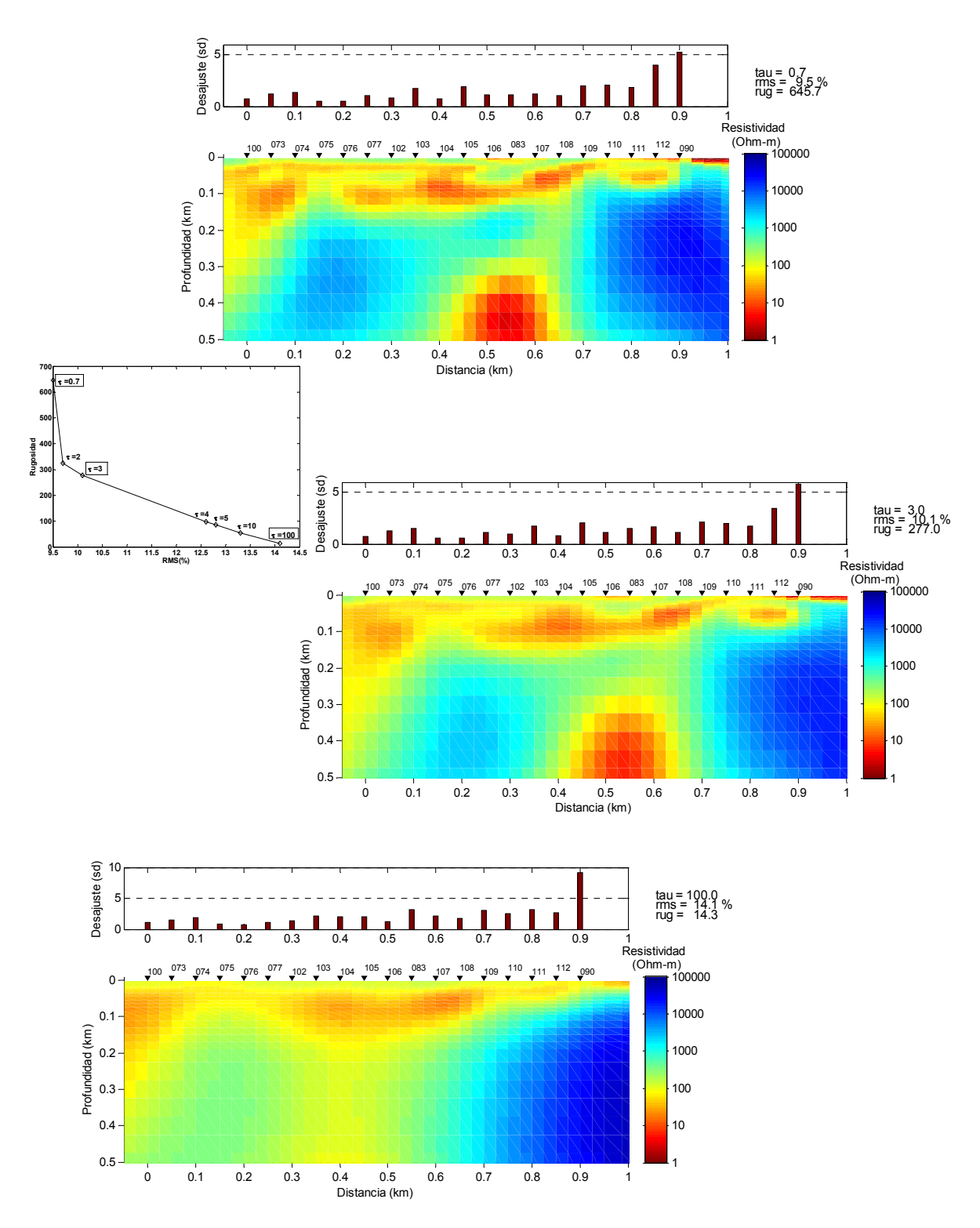

<span id="page-66-0"></span>**Figura 31. Modelos del perfil 3 con diferentes valores de** <sup>τ</sup> **y su respectiva curva L** 

# **V Resultados y conclusiones**

El valle de Santo Tomás se encuentra rodeado en su mayor parte por rocas andesiticas de la Formación Alisitos. En la parte oeste del área de estudio afloran Tonalitas pertenecientes al Batolito peninsular (Gastil et al., 1975).

El valle está delimitado tectónicamente por el sistema de fallas Agua Blanca-Santo Tomás, el cual se origina al este, en el paso San Matías. Es en nuestra área de estudio donde las fallas de Agua Blanca y Santo Tomás se separan, dando origen al valle.

Bajo estas condiciones se espera detectar dichas rocas volcánicas y plutónicas debajo del material aluvial que se encuentra rellenando el valle, las cuales presentarán resistividades altas.

### **V.1 Resultados**

### *Perfil 1*

La [Figura 32](#page-69-0) muestra el modelo de resistividad para el perfil 1. Se observa una zona conductora, en colores rojos y amarillos, que se extiende de 100 a 200m de profundidad. Esta zona con bajas resistividades, de 5 a 100 Ω-m, se interpreta como el acuífero. En la parte central del perfil, las bajas resistividades llegan a mayor profundidad. Esta anomalía, que se localiza sobre los sitios 16 a 31, coincide en superficie con el cauce principal del arroyo Santo Tomás. Debajo de esta área, a profundidades por debajo de los 200 m, tenemos una zona con resistividad de 100 a 500 Ω-m, la cual se podría interpretar como parte del basamento fracturado y con cierto contenido de fluidos. O también se puede interpretar como una zona donde los rodados del cauce del arroyo son de mayor tamaño o hay un menor contenido de fluidos, ya que no es tan resistiva para interpretarla como el basamento ni tan conductora para ser el acuífero granular.

Existe otra porción del perfil, sobre los sitios 5 a 10, donde el basamento se encuentra a 200 m de profundidad. Esto puede ser atribuido a un antiguo cauce del arroyo o a la antigua descarga del cañón verde ([Figura 33](#page-69-1)). Este tipo de desvíos en los cauces de los ríos son comunes en las zonas de fallas, como es el caso del valle Santo Tomás.

El basamento presenta resistividades por arriba de los 5000 Ω-m, está representado de color azul en la [Figura 32.](#page-69-0) Las rocas que aquí interpretamos como basamento, son rocas vulcanosedimentarias de la Formación Alisitos.

La zona vadosa, es el paquete de rocas y sedimentos que hay de la superficie hasta el nivel estático, es decir, la zona no saturada. En nuestros modelos la interpretamos como la zona que se encuentra desde la superficie hasta donde comienza el paquete conductor. La resistividad aquí va de 200 a 500 Ω-m y está representada por los colores verdes y amarillos. Con esto determinamos la profundidad al nivel estático alrededor de 30 a 35 m. Esta profundidad concuerda con los datos de nivel estático en el reporte de CONAGUA 2008, donde indica que las profundidades para esta parte del valle son de 35 m. El nivel freático es muy variable, debido a las recargas por lluvias y a la extracción del agua para riego. El método tiene baja resolución para dar un valor exacto, sin embargo la aproximación es consistente con los datos de pozos (CONAGUA, 2008).

Se observa una anomalía conductora debajo de los sitios 34 a 37. Esta anomalía puede deberse a una zona de fracturas, cercana a la falla Santo Tomás.

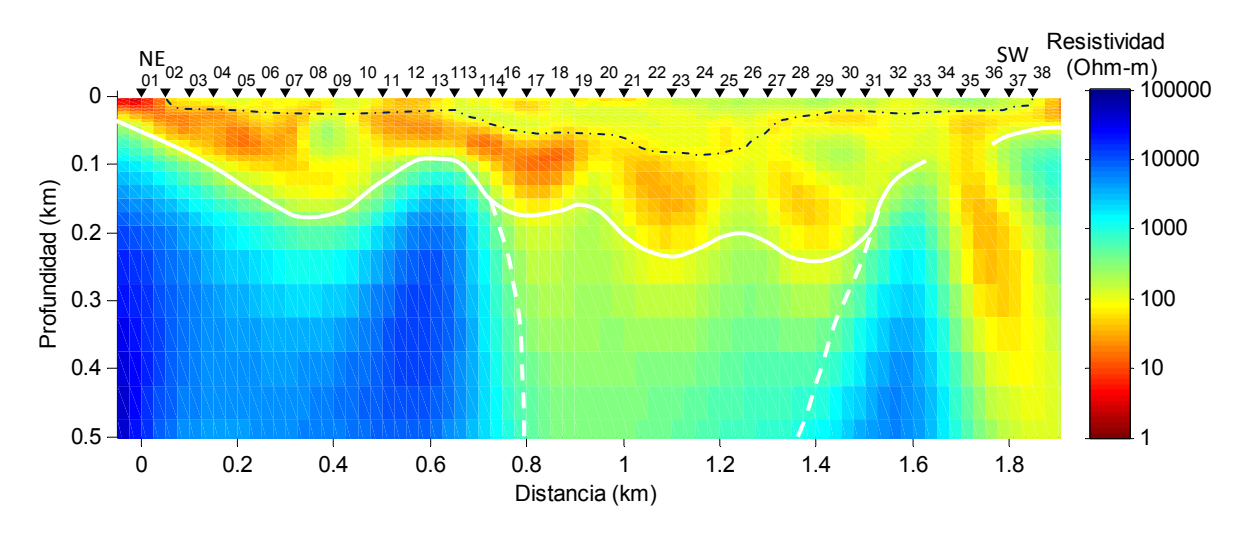

<span id="page-69-0"></span>**Figura 32. Modelo de resistividad para el perfil 1. La línea blanca continua marca el límite al cual se encuentra el basamento, la línea blanca punteada marca la zona del basamento fracturado y la línea punteada de color azul indica el nivel freático.** 

<span id="page-69-1"></span>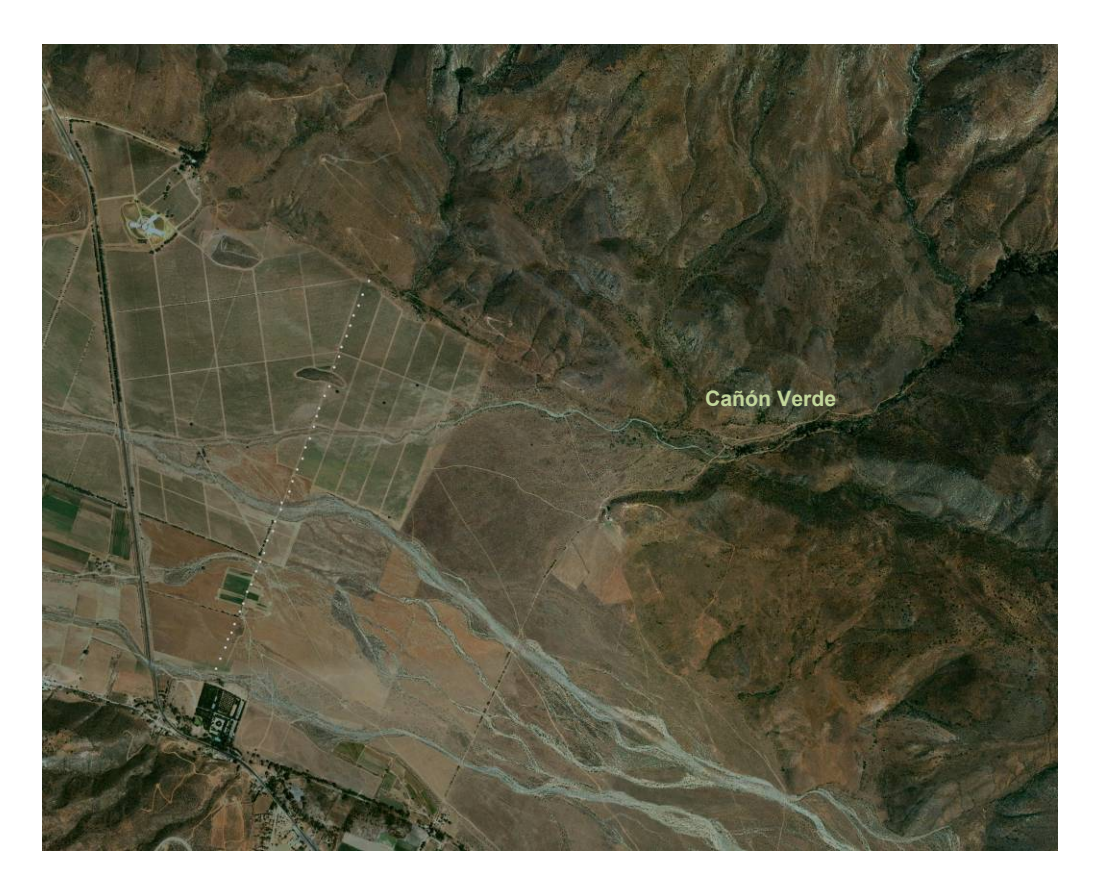

**Figura 33. Localización del perfil 1.**

### *Perfil 2*

La [Figura 34](#page-71-0) muestra el modelo de resistividad óptimo para el perfil 2. Al igual que el modelo anterior, se observan profundidades al basamento de entre 100 y 200 m. La zona donde la resistividad es más baja, de 5 a 100 Ω-m, se interpreta como el acuífero. La parte más profunda (200m) del acuífero esta bajo los sitios 48 a 55 y coincide en superficie con la ramificación más ancha del arroyo Santo Tomás [\(Figura 35](#page-71-1)). Debajo de estos 200 m se observan resistividades de 10<sup>2</sup> a 10<sup>3</sup> Ω-m, atribuido a un acuífero en fracturas (?).

La zona vadosa en este modelo no es tan evidente como en el anterior. Se distinguen resistividades alrededor de los 500 Ω-m entre los sitios 43 y 60. Con estos datos podemos estimar la profundidad del nivel estático, solo entre los sitios mencionados, en el rango de 10 a 25 m. En los extremos del perfil no es posible hacer una aproximación de la profundidad al nivel estático.

Existe una anomalía conductora en la parte norte del perfil, entre los sitios 39 a 93. Esta anomalía puede ser causada por el efecto lateral producido por el cerro que se encuentra al NW del perfil [\(Figura 35\)](#page-71-1), ya que se encuentra paralelo al perfil. O bien, se puede atribuir a un efecto de la falla de Agua Blanca que pasa al norte de esta línea. Estos sitios se encuentran sobre el abanico aluvial, por lo que no es posible ver algún rasgo estructural en superficie que nos permita determinar que la anomalía sea producto de alguna estructura geológica.

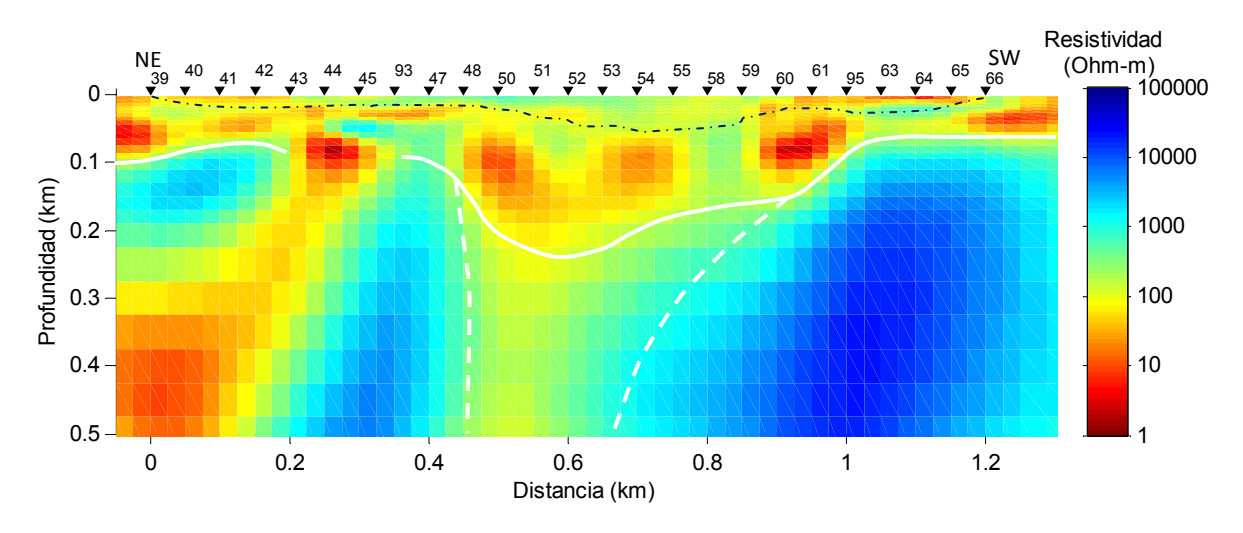

<span id="page-71-0"></span>**Figura 34. Modelo de resistividad para el perfil 2. La línea blanca continua marca el límite al cual se encuentra el basamento, la línea blanca punteada marca la zona del basamento fracturado y la línea punteada de color azul indica el nivel freático.** 

<span id="page-71-1"></span>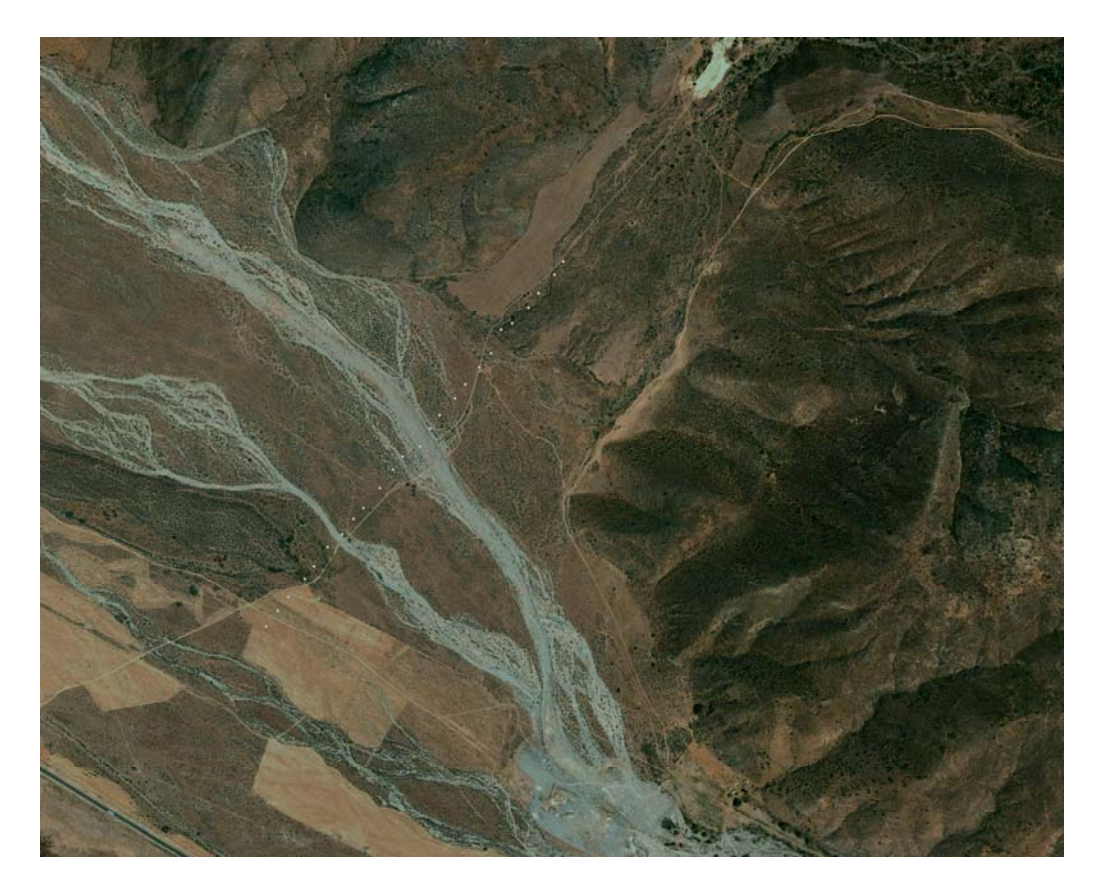

**Figura 35. Localización del perfil 2**
#### *Perfil 3*

El modelo para el perfil 3 se muestra en la [Figura 36](#page-73-0). Al igual que los modelos anteriores el basamento se encuentra a profundidades entre los 100 y 200 m. El acuífero (zona conductora) llega a mayor profundidad en la parte norte (sitios 100, 73 y 74) y en la parte central del perfil (sitios 102 a 106).

La zona vadosa aquí, es un poco más clara que en el perfil anterior. Sus resistividades van de 500 a 800Ω-m. Con esto determinamos la profundidad al nivel estático en el orden de los 10 m.

En el modelo se puede observar una anomalía conductora muy marcada, sobre los sitios 104 a 109. Desafortunadamente los datos en estos sitios no son de muy buena calidad, por lo que es muy probable que este efecto sea consecuencia de esta baja calidad en los datos.

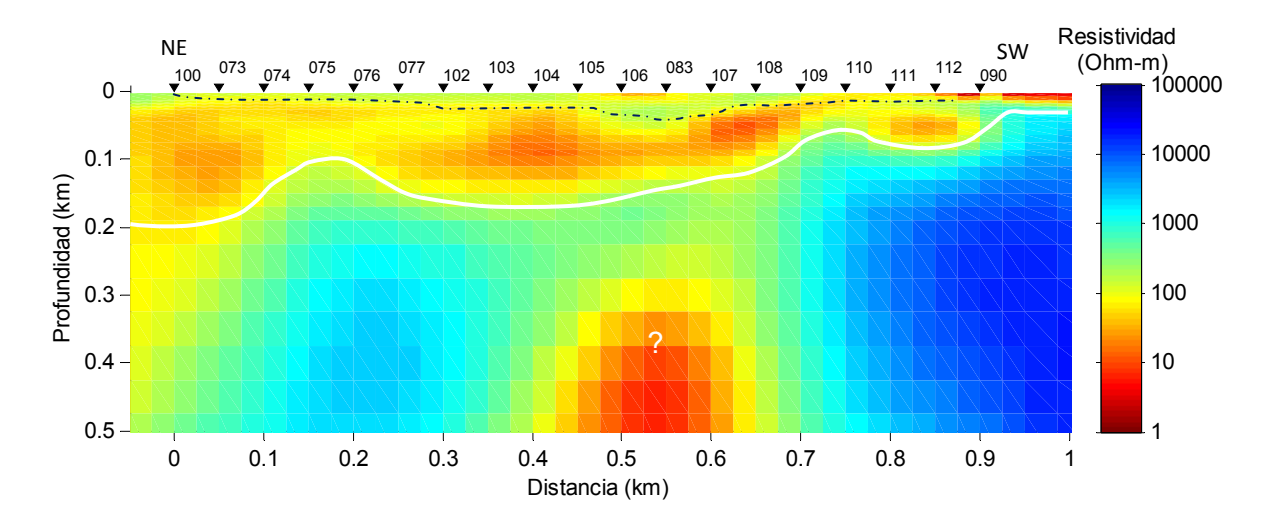

<span id="page-73-0"></span>**Figura 36. Modelo de resistividad para el perfil 3. La línea blanca continua marca el límite al cual se encuentra el basamento y la línea punteada marca el nivel freático.** 

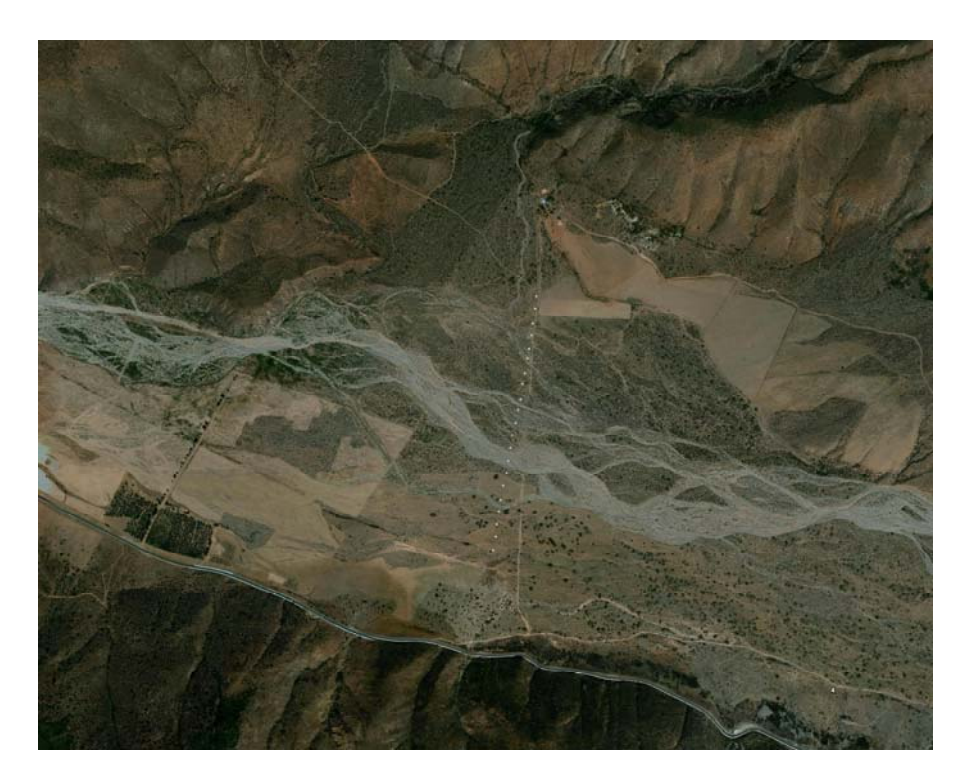

**Figura 37. Localización del perfil 3** 

### **V.2 Discusión**

Los modelos realizados tanto en una como en dos dimensiones, arrojaron resultados similares en cuanto a la profundidad al basamento.

Los modelos en 2D, fueron realizados utilizando el determinante para calcular la función de respuesta. El uso del determinante no es muy común en los métodos magnetotelúricos (MT, AMT), ya que el tensor de impedancia contiene información de la resistividad en todas direcciones. Por lo tanto, el análisis de los datos se hace determinando el rumbo de la estructura para rotar el tensor de impedancia. Sin embargo, existen dos alternativas para reducir el tensor a impedancias invariantes ante rotación. Una de ellas es la transformación serie paralelo, que reduce el tensor a dos impedancias (Romo et al., 2005) y la otra es el determinante, que reduce el tensor a una impedancia invariante ante rotación (Vozoff, 1991). En este caso usamos el determinante, ya que la cobertura espacial de nuestras mediciones fue suficiente para distinguir variaciones laterales de resistividad, además de que el mayor contraste de resistividad ocurre con la profundidad.

Otro análisis realizado fue a la hora de obtener modelos en 1D. Existen varias formas de realizar la inversión de datos, en este caso hicimos una comparación entre varias matrices que dan suavidad a los modelos. Estas matrices fueron: la matriz identidad, y las matrices de primera y segunda derivada. Los modelos obtenidos con las tres matrices fueron muy similares en algunos de los sitios, pero en otros sitios los modelos obtenidos con la matriz identidad no presentaron un buen ajuste a los datos. Las matrices de primera y segunda derivada dan modelos suaves y su ajuste es bueno, siendo en la mayoría de los casos la primera derivada la que mejor ajustó a los datos.

Los modelos en 1D, obtenidos con la primera derivada fueron muy similares a los de 2D, en cuanto a que se obtuvieron cuerpos conductores cerca de la superficie y hasta una profundidad de 100 a 200m, donde la resistividad aumentaba considerablemente. Este análisis en 1D le da confiabilidad a los modelos en 2D que se obtuvieron mediante el determinante.

### **V.3 Conclusiones y recomendaciones**

El acuífero presenta una forma irregular haciéndose más profundo en la parte central de los modelos, donde se estima una profundidad al basamento de 200m. La profundidad mínima (~100m) se encuentra hacia la parte Sur del área de estudio.

Las conductividades más altas nos indican una mayor presencia de fluidos en un medio granular. Mientras que se delimita otra zona con conductividades menores, donde puede encontrarse el fluido en un medio fracturado, lo que es muy posible debido a la zona de fallas.

El nivel freático se encuentra a mayor profundidad en la parte Oeste del área, sobre el perfil 1 (~35m), que es donde se tiene una mayor extracción de agua. La profundidad disminuye hacia el Este (~5-10m).

El método AMT, resulto muy efectivo para determinar la profundidad al basamento, ya que el contaste entre acuífero (cuerpo conductor) y basamento (cuerpo resistivo) es muy fuerte. Sin embargo, para determinar la profundidad al nivel estático la resolución no es muy buena, ya que el cambio entre resistividades no es tan marcado. Es recomendable hacer un estudio con algún método que tenga una buena resolución a menor profundidad, electromagnéticos a mayores frecuencias o métodos eléctricos.

El uso del determinante para calcular la función de respuesta en el método AMT dio buenos resultados en el modelado en 2D. El tiempo de la inversión fue mucho menor que al usar el serie-paralelo

Debido a que no hay trabajos previos en nuestra área y a que no fue posible conseguir información de pozos, es recomendable realizar más estudios, para corroborar los datos aquí mostrados.

Este trabajo fue útil para conocer la situación hidrogeológica del área de Santo Tomás. Por el hecho de que el valle está controlado por fallas regionales se pensaba que el basamento podría ser muy profundo. Nuestros resultados muestran que la profundidad al basamento es del orden de los 100 a 200m y la profundidad al nivel freático de 35-10m. Esto nos da un espesor de almacenamiento en el orden de 90 a 160m aproximadamente. Es recomendable realizar más estudios geofísicos en la zona para corroborar estos resultados y tener una mejor estimación de los volúmenes de agua disponibles para el desarrollo agrícola y urbano de la región.

El interés de este estudio fue hidrogeológico, sin embargo, el área presenta estructuras importantes a nivel peninsular, de las cuales no existen muchos trabajos realizados. Es recomendable realizar más estudios geofísicos, en las fallas de Santo Tomás y Agua Blanca, para conocer más sobre su origen, su actividad tectónica y impacto en los desarrollos urbanos aledaños.

## **Referencias**

- Allen C.R., Silver L.T. y Stehli F.G., 1960. Agua Blanca fault- A major transverse structure of northern Baja California, México. Bulletin of the Geological Society of America, 71: 457-482p.
- Beggs J.M., 1984. Volcaniclastic rocks of the Alisitos Group, Baja California, Mexico. En: Frizzell, Virgil A. Jr. (Ed), Geology of the Baja California Peninsula: Pacific Section S.E.P.M., 39: 43-52p.
- Cagniard L., 1953. Basic theory of the magnetotelluric method of geophysical prospecting. Geophysics, 18: 605-635p.
- Cassiani G., Binley A. y Ferré Ty P.A., 2006. Unsaturated zone processes. Applied Hydrogeophysics, NATO Science Series. Earth and Environmental Sciences, 71: 75-113p.
- CONAGUA, 2008. Determinación de la disponibilidad de agua subterránea en el acuífero Santo Tomás, estado de Baja California. Comisión Nacional del agua. Contrato: SGT-OCPBC-BC-08-GAS-014-RF-LP, Mexicali, Baja California, 33p.
- Constable S.C., Parker R.L. y Constable C.G., 1987. Occam's Inversion: A practical algorithm for generating smooth models from electromagnetic sounding data. Geophysics, 52(3): 289-300p.
- Garcia X. y Jones A.G., 2002. Atmospheric sources for audiomagnetotelluric (AMT) sounding. Geophysics 67(2): 448-458p.
- Gastil R.G., Phillips R.P. y Allison E.C., 1975. Reconnaissance geology of the state of Baja California. The Geological Society of America, Inc. Memoir 140, Boulder Colorado 80310, 140p.
- Jiracek, G.R., Haak, V. y Olsen, K.H., 1995, Practical magnetotellurics in a continental rift environmental. En: Olsen K.H. (ed.), Continental rifts: evolution, structure and tectonics: New York, Elseiver, 103-129p.
- Linde N., Chen J., Kowalsky M.B. y Hubbard S., 2006. Hydrogeophysical parameter estimation approaches for field scale characterization. Applied Hydrogeophysics, NATO Science Series. Earth and Environmental Sciences, 71: 9-41p.
- McNeill, J. D. 1990. Use of electromagnetic methods for groundwater studies. En: S.H. Ward (Ed), Geotechnical and Environmental Geophysics, 1: Review and tutorial, Soc. Explor. Geophys, Tulsa, OK, 191-211p.
- Mendoza Borunda R., 1992. Análisis estructural del bloque tectónicamente activo de Santo Tomás, Baja California, México. Tesis de licenciatura UABC, Ensenada, Baja California. 107p.
- Rodi W. y Mackie R.L., 2001. Nonlinear conjugate gradients algorithm for 2- D magnetotelluric inversion. Geophysics, 66(1): 174-187p.
- Romo J.M., Gómez Treviño E. y Esparza F.J., 2005. Series and parallel transformations of the magnetotelluric impedance tensor: theory and applications. Physics of the Earth and Planetary Interiors, 150: 63-83p.
- Suárez Vidal F., Armijo R., Morgan G. Bodin P. y Gastil R.G., 1991. Framework of recent and active faulting in Northern Baja California. En: J. Paul Dauphin and Bernd R.T. Simonneit, eds., In the Gulf and Peninsular Province of the Californias: American Association of Petroleum Geologist Memoir, 47: 285-300p.
- Thikhonov A.N., 1950. On determining electrical characteristics of the deep layers of the Earth's crust. En: Vozoff K. (ed.), Magnetotelluric method. Geophys. Reprint Ser. 5: Soc. Expl. Geophys, 2-3p.
- Vereecken H., Binley A., Cassiani G., Revil A. y Titov K., 2006. Applied Hydrogeophysics. NATO Science Series. Earth and Environmental Sciences, 71: 383p.
- Vozoff, K. 1991. The magnetotelluric method. En: Nabighian, M.N., (Editor.), Electromagnetic methods in applied geophysics, 2: Applications, Soc. Explor. Geophys, 641-711 p.
- Ward, S.H., 1990, Resistivity and induced polarization methods. En: S. H. Ward (Editor), Geotechnical and environmental geophysics, vol. 1: Review and tutorial, Soc. Explor. Geophys Tulsa, OK, 147-189p.

# **Apéndice**

A continuación se incluye el programa realizado para la obtención de los modelos en 1D.

```
% lee potencias, filtra coherencias < coh_lim, suaviza potencias y 
calcula rho aparente y fase
coh lim = 0.7;
[frec,rho_sp,phi_sp,rho_array,phi_array,rho_esc,phi_esc,coh_xy_yx,file]=s
uavrob_xfile(coh_lim);
T = 1./free;%calcula el determinante con escalares
rhodet = sqrt(rho\_esc(1,:).*rho\_esc(2,:));phidet = (phi\_esc(1,:)+phi\_esc(2,:))/2;phidet = abs(phidet)-90; % fases en el cuarto cuadrante
y = \text{rhodet}(:);
e=logspace(0.5,2.5,19);
z = cumsum([0, e]);
S=0.05.*y;xin(1:length(z))=100;[A,I,D,DD]=mA(T,xin,e);
xin=xin(:);
lambda=10;
iter=40;
Id=diag(1./S); %% Ponderados
sA=Id*A;
sy=Id*y;
[yc,fc]=MT_1D(T,xin,e);syc=yc./S;
rms=zeros(iter,1);
for k=1:iter
    Id = diag(xin); % (lo) Alo=sA*Id;
    Id = diag(1./sy); % (Id = diag(1./sy)) Am=Id*Alo;
     asd=log(sy)-log(syc);
     [xc,B]=indet(Am,lambda,D,asd);
     xc=xin.*exp(xc); % xc es log
    [yc,fc]=MT_1D(T,xc,e); syc=yc./S;
    rms(k) = sqrt(sum(((yc-y)./yc).^2)/length(y))*100;
    if (k>10) & (rms(k) > rms(k-1)),
        xc = xin;rms = rms(1:k); break;
```

```
[path,sitname,ext] = fileparts(file);
sitio = struct('AMT-',ext(2:4));% escribe parámetros del modelo
sitio = strcat(sitio,'');
save(sitio, 'xc', 'z','misfit')
loglog(T,yc,'-',T,y,'.r');
ylabel('Rho Aparente (Ohm-m)')
semilogx(T,fc,'-',T,phidet,'.r')
set(gca,'ylim',[-100,10],'ytick',-90:45:0)
```

```
stairs(xc,z);
title(sitio)
set(gca,'ydir','reverse','xscale','log','yscale','log')
ylabel('Profundidad (m)')
xlabel('Resistividad (Ohm-m)')
subplot(2,2,4);plot(rms,'.')
ylabel('rms %')
xlabel('# iter')
hold on
figure(1)
filsp = strcat(sitio,'-SP.dat'); 
function [rho, \text{fase}] = MT_1D(T, rho, h)
```

```
% Calcula la respuesta MT de un modelo estratificado 1-D
% Entrada:
% rho vector de longitud N con resistividades de las capas en Ohm-m 
% (N capas incluido en emiespacio del fondo)
% h vector de longitud N-1 con especores en (m) de las capas (N-1 
espesores)
% T periodos donde se calcula rhoap y fase (en seg)
\approx% Salida: 
% rhoap resistividadaparente Ohm-m
```

```
% fase fase en grados
```
 else  $xin = xc;$ end

 $sitio(1:3)='M1D'$ ;

 $misfit = rms(k);$ 

 $subplot(2,2,1);$ 

 $subplot(2,2,3);$ 

 $subplot(2,2,2);$ 

 $xlim([10^{\lambda}-5,10^{\lambda}-1]);$ ylim([1,1000]);

xlabel('Periodo (s)')

 $xlim([10^{\wedge}-5,10^{\wedge}-1])$ ;

xlabel('Periodo (s)') ylabel('Fase (grados)')

title(sitio)

end

figure

```
\epsilon\,% J.M.Romo, Mayo, 2006
% Mayo, 2009 ( se puso el periodo como entrada, en vez 
de como salida)
\approxn = length(rho);
j=sqrt(-1);
miu=4*pi*1e-7;
% %establece banda de frecuencias
% T=logspace(-2,3,100); %periodo
% periodos en la entrada (mayo 2009)
f=1./T; %frecuencia
%calcula impedancia
for k=1:length(f);
%z=zeros(length(n));
z(n)=(2*pi*f(k)*min)/(sqrt(+i*2*pi*f(k)*min*(1/rho(n))));
   for i=i=n-1:-1:1;g(iii)=sqrt(j*2*pi*f(k)*min*(1/rho(iii)));
    e(ii) = (2*pi*f(k)*min)/(g(ii));z(ii)=e(ii)*(z(ii+1)-(e(ii)*tanh(j*g(ii)*h(ii))))/(e(ii)-(z(ii+1)*tanh(j*g(ii)*h(ii))))));
   end
rhoap(k)=(1/(2*pi*f(k)*min))*((abs(z(ii)))^2);fase(k)=(atan((imag(z(ii))))/(real(z(ii)))))*(180/pi);end
rhoap=rhoap(:);
fase=fase(:);
function[A,I,D,DD]=mA(T,rho,e)
[rhoa]=MT_1D(T,rho,e);
for j=1:length(rho)
     rho2 = rho;
    rho2(j) = rho(j) + 0.05*rho(j);[rho2] = MT_1D(T,rho2,e);drhoa=(rhoa2-rhoa)/(rho(j)+(0.05*rho(j))-rho(j));
    A(:,j)=drhoa;
end
n=length(rho);
m=length(rho);
I(n,n)=0;for k=1:n
    I(k,k)=1;end
D(m-1, m) = 0;for k=1:m-1
    D(k, k) = -1;D(k, k+1)=1;
```

```
end
DD(m-2, m) = 0;for k=1:m-2
    DD(k,k)=1;DD(k, k+1) = – 2;
    DD(k, k+2)=1;end
function [xc,B]=indet(A,lambda,B,y)
xc=(inv(A' * A + lambda * B' * B)) * (A' * y);B;
function [yc]=teorico(A,xc)
yc=A*xc;
function[rms]=rootms(yc,y)
n = length(y);\mathbf{s}=0 ;
for i=1:n
  s=s + ( (yc(i)-y(i))/yc(i) )<sup>^2;</sup>
```

```
end
rms=100*sqrt(s/n);
```